## <span id="page-0-0"></span>**Welcome to ABB Automation Builder 2.1.1**

This README file contains important information about the Automation Builder software. Please read this file carefully and completely. It contains the latest information and relevant documentation. The latest version of this document is available at: [http://dg8gvgfk7mhsg.cloudfront.net/AB\\_ReleaseNotes/Automation\\_Builder\\_2.1/ReadMe.pdf](http://dg8gvgfk7mhsg.cloudfront.net/AB_ReleaseNotes/Automation_Builder_2.1/ReadMe.pdf)

## <span id="page-0-1"></span>**General**

#### **System Requirements:**

- 1 gigahertz (GHz) or faster 32-bit (x86) or 64-bit (x64) processor
- 3 GB RAM
- 1-18 GB available hard disk space depending on the selected feature set (in addition to Operating System (OS) and other applications)
- SVGA graphics adaptor 256 colors, resolution of 1024x768 pixels
- Supported operating systems:
	- Windows 7 (32/64 Bit) Professional / Enterprise / Ultimate (SP1 required)
	- Windows 10 (32/64 Bit) Professional / Enterprise
	- Windows 8.1 (32/64 Bit) (requires .Net Framework version 4.6.2 installed prior to Automation Builder installation)
	- Windows Server 2012 R2 64 bit (requires enabled .Net Framework 3.5, refer to section below for installation details) Note: Windows XP and Windows VISTA are no longer supported.

#### **Attention:**

- **Standard and Premium license of Automation Builder 1.x will not be valid for Automation Builder 2.x For Automation Builder 2.X standard and premium features appropriate licenses need to be purchased and activated**. Please check the upgrade licenses possibilities with your ABB sales representative. For details please refer to Automation Builder lifecycle documentation in ABB Library or contact your sales representative.
- The installation of the ABB Automation Builder software requires administrator rights.
- Prior to installation, the Automation Builder, Control Builder Plus, CODESYS software and the CODESYS Gateway Server must be shut down.
- Automation Builder 2.1 installation completely replaces installed versions of Automation Builder prior to 2.1.0 / Control Builder Plus. Side-by-side installation of Automation Builder and Control Builder Plus not supported, but also not required. Projects created with previous versions can be upgraded to the latest version easily. If upgrading is not desired, projects can be opened in one of the integrated version profiles.
- Automation Builder 2.1 creates a new device repository. Devices which had been installed additionally in previous versions of Automation Builder/Control Builder Plus can be migrated via menu "Tools"  $\rightarrow$  "Migrate third party devices".
- The English documentation contains the latest changes for Automation Builder 2.1. Latest documentation packages can be found on the ABB website: www.abb.com/plc  $\rightarrow$  Download Documentation, then select your language.
- Automation Builder 2.1 includes CODESYS version 3.5 and 2.3. Side-by-side installations of other CODESYS version 2.3 based engineering tools like AC1131 may cause issues or disturb the use of one or both tools. If side-by-side installation cannot be avoided, please install all other tools BEFORE installing Automation Builder.
- In case the Automation Builder installation fails please re-execute the setup to ensure that no temporary file access issues (e.g. through virus scan software) was blocking the installation.
- Windows Server 2012 installation: CoDeSys V2.3 Gateway Service Wrapper or server restart required after installation. For concurrent Gateway access a specific configuration is required, please refer to Automation Builder help for details
- If you have projects made with Automation Builder older than 2.0.x that use safety devices other than CI5xx please make a project ARCHIVE (File -> Project Archive -> Save/Send Archive…) BEFORE installation of Automation Builder 2.1.x.

## <span id="page-1-0"></span>**Table of contents**

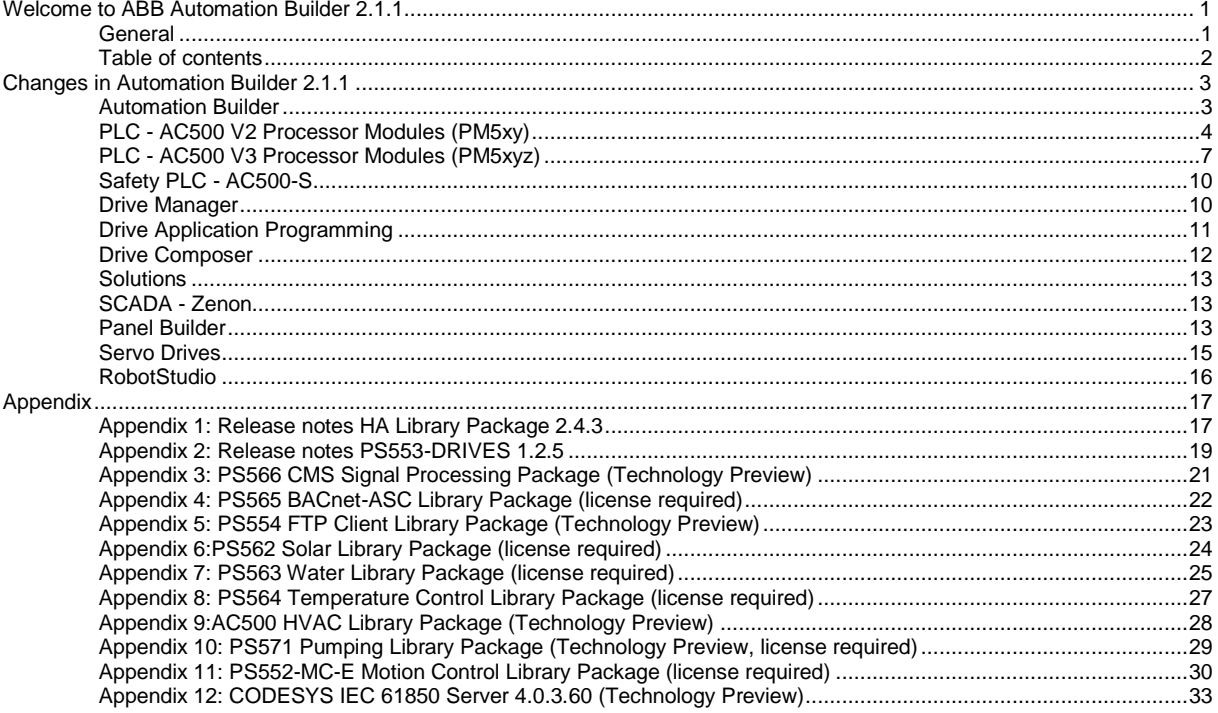

# <span id="page-2-0"></span>**Changes in Automation Builder 2.1.1**

The release includes the following device groups:

## <span id="page-2-1"></span>**Automation Builder**

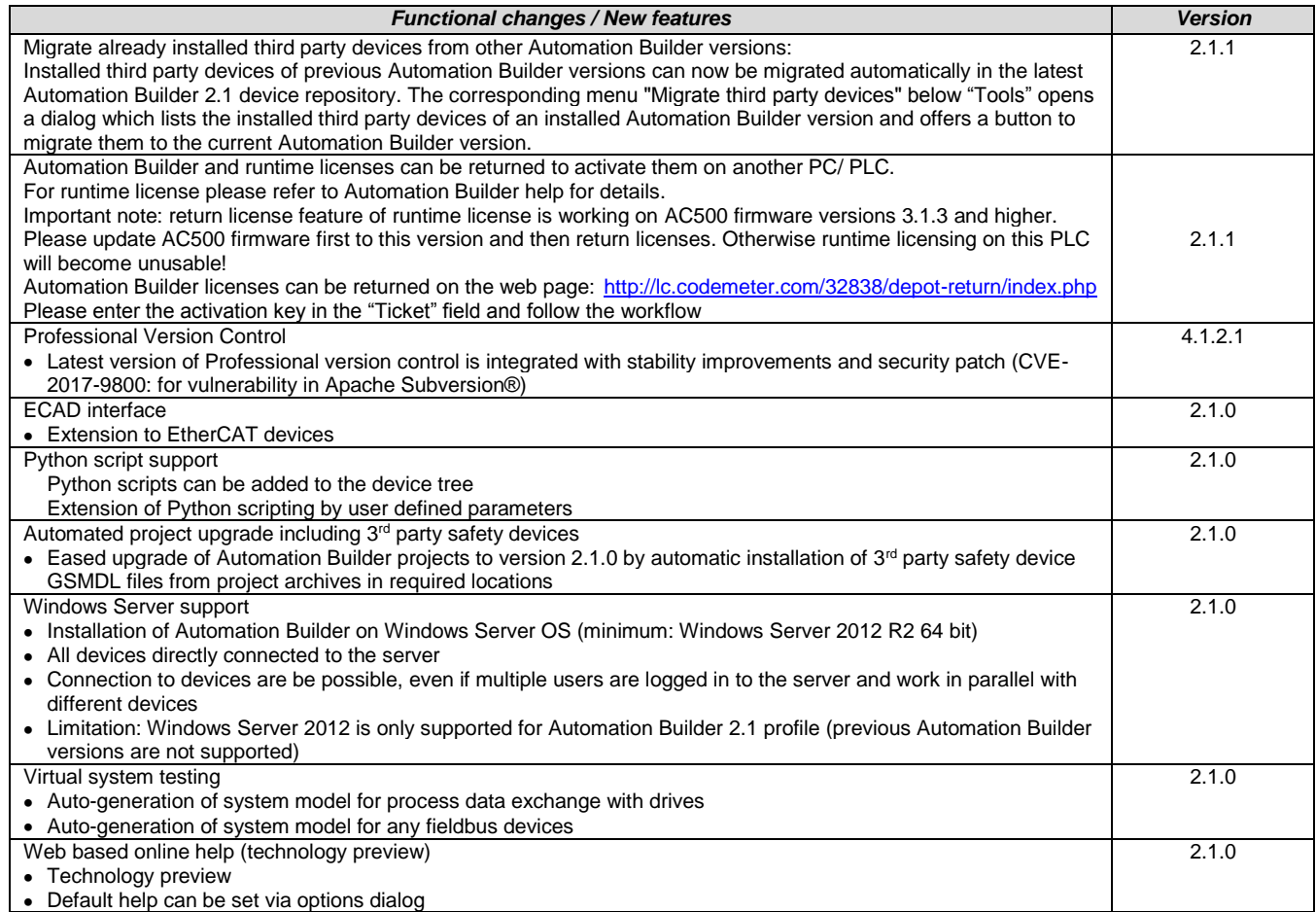

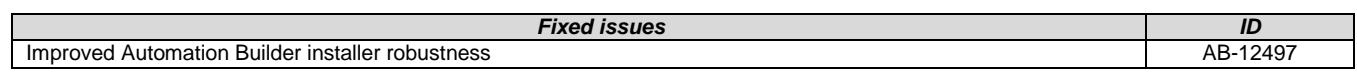

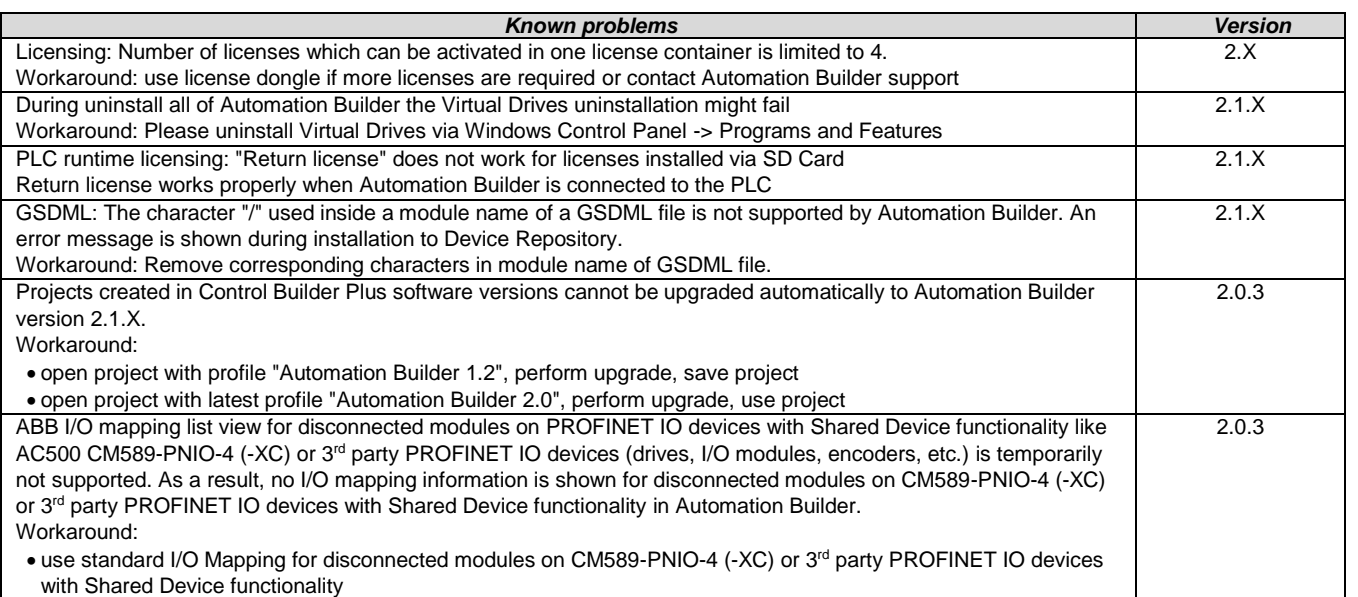

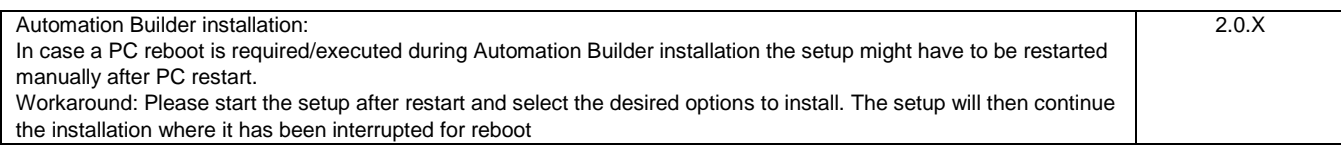

**Disclaimer**: Technology Previews are designed to give you a sneak peek at upcoming technologies. They are non-final versions of our product and should NOT be taken as a measure of the fit, finish, capability, and overall quality of the final release (including user documentation). Technology Preview features can be removed without further notice. If you use the preview, you could experience things that go wrong, data that gets lost, and things to change. While we don't stop you using these versions in projects, we don't recommend it if you cannot afford data loss and the usual quirks of running preview software. It will not be possible to call ABB Support hotlines for help with Technology Preview features. If you are interested in getting support for a Technology Preview feature this can be done in the context of a piloting. In this case please contact us to set up a piloting agreement.

## <span id="page-3-0"></span>**PLC - AC500 V2 Processor Modules (PM5xy)**

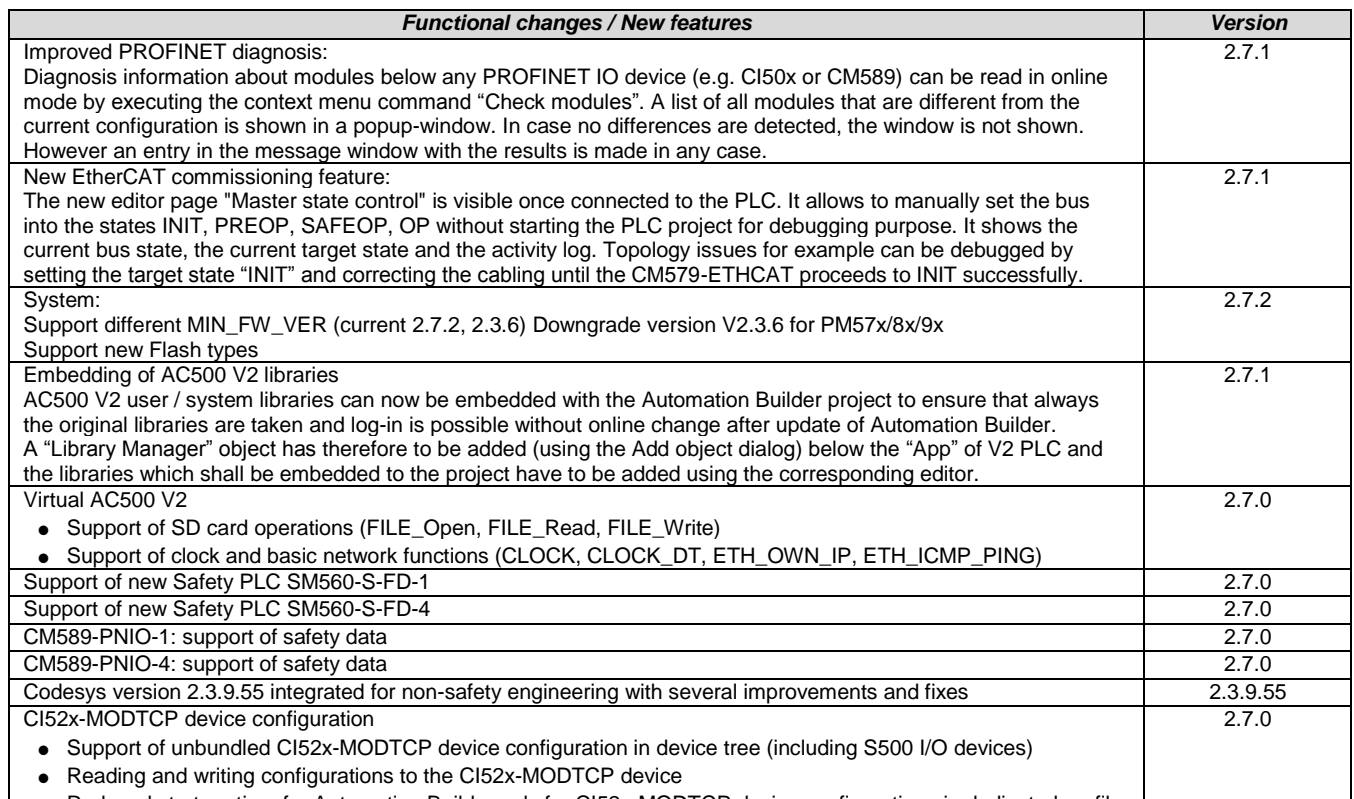

Reduced start-up time for Automation Builder only for CI52x-MODTCP device configuration via dedicated profile

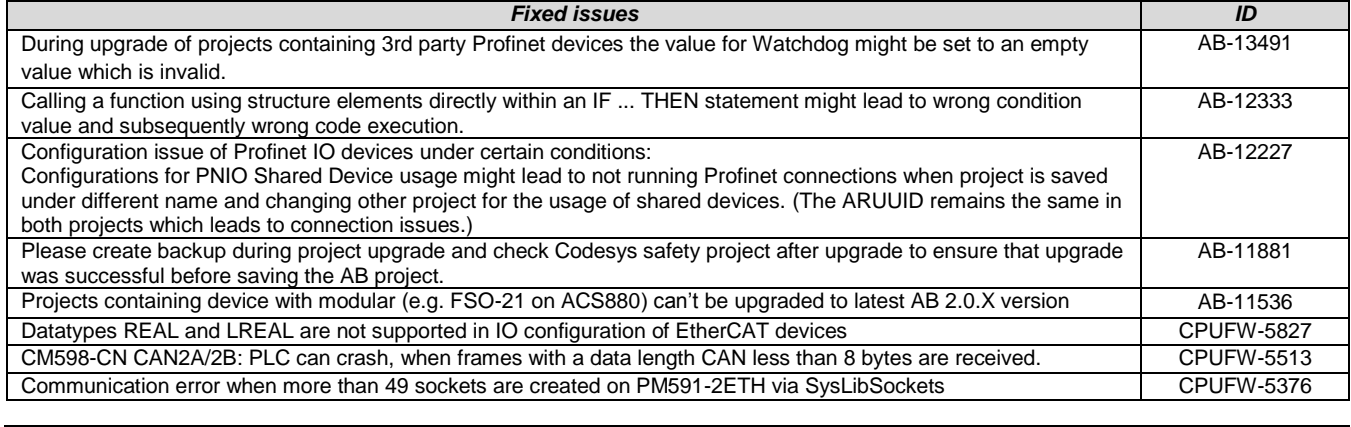

*Known problems ID*

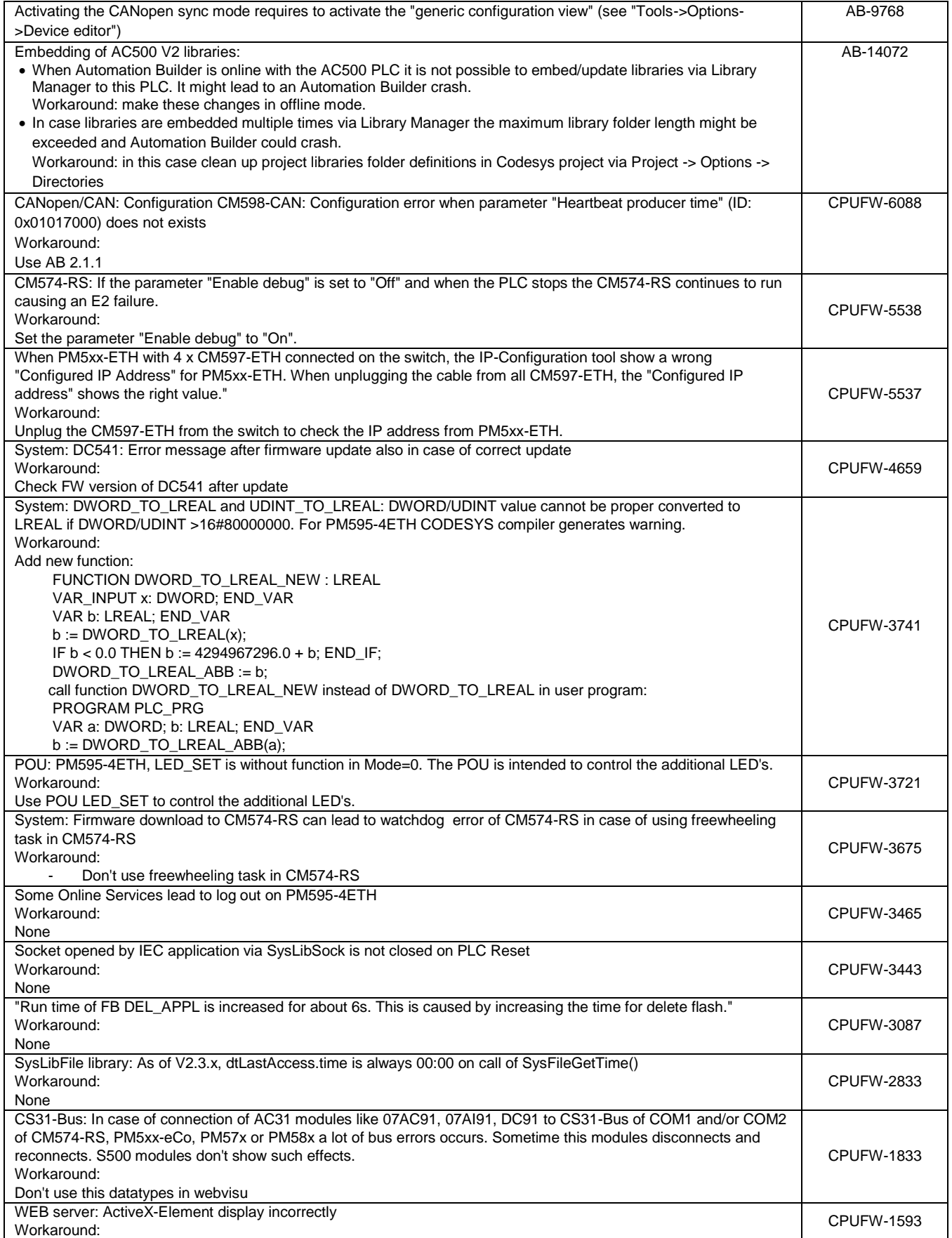

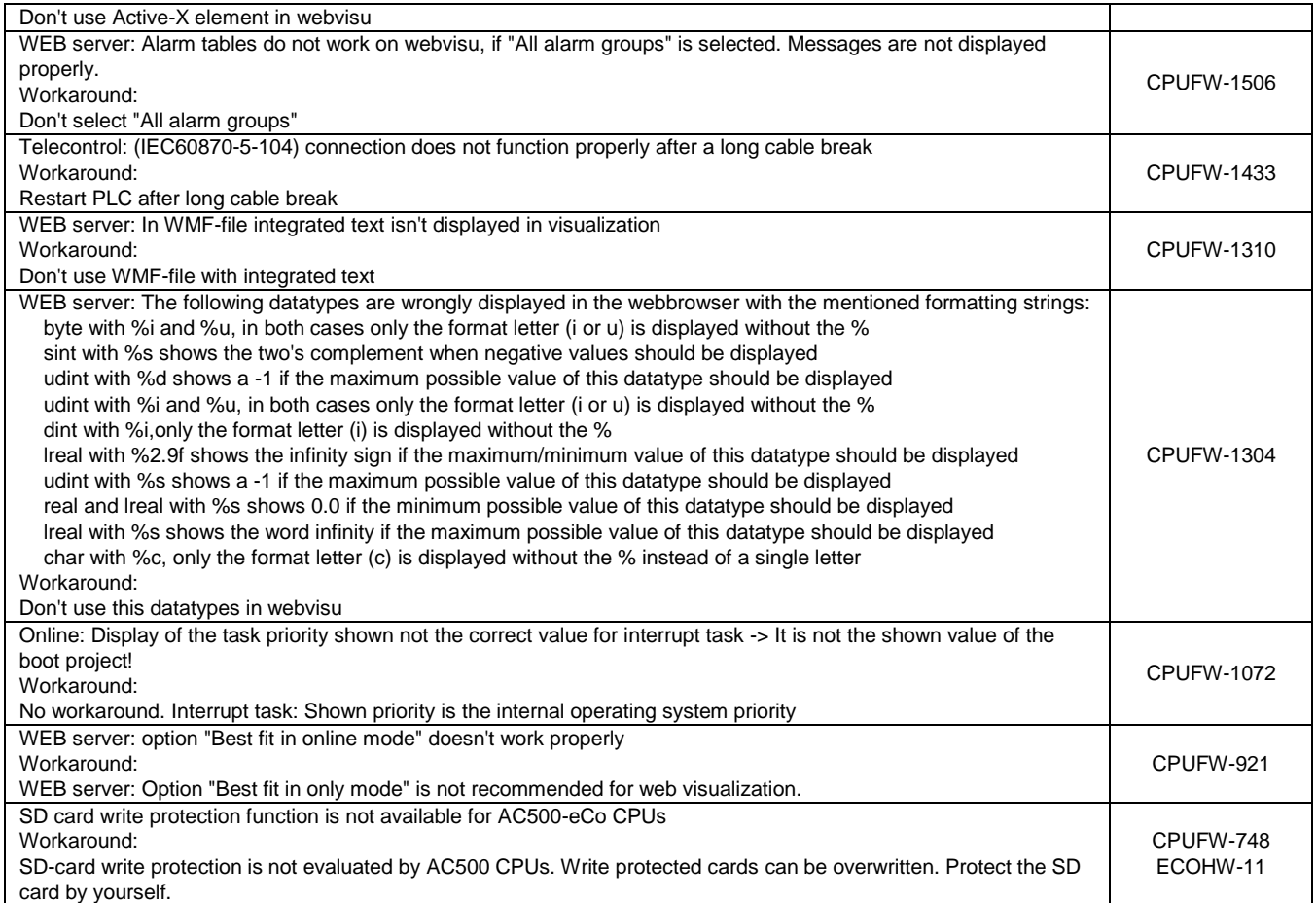

## <span id="page-6-0"></span>**PLC - AC500 V3 Processor Modules (PM5xyz)**

#### **Important Notes:**

- For AC500 V3 CPUs, the diagnostic handling is different from the AC500 V2 CPUs.
- For AC500 V3 CPUs, the system diagnostic should be done using function blocks and the user program or with Automation Builder Software using online diagnostic and Device Tree. The CPU ERR Led does not indicate the errors.

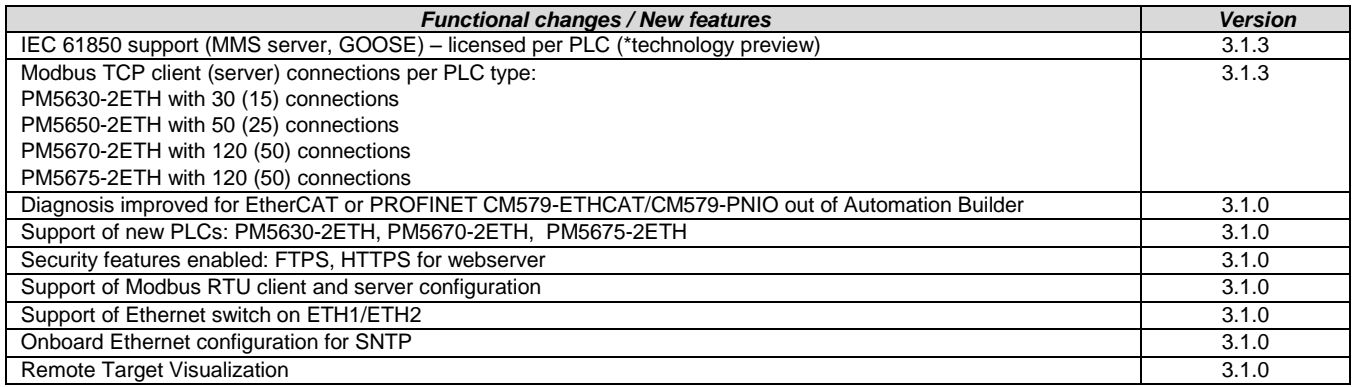

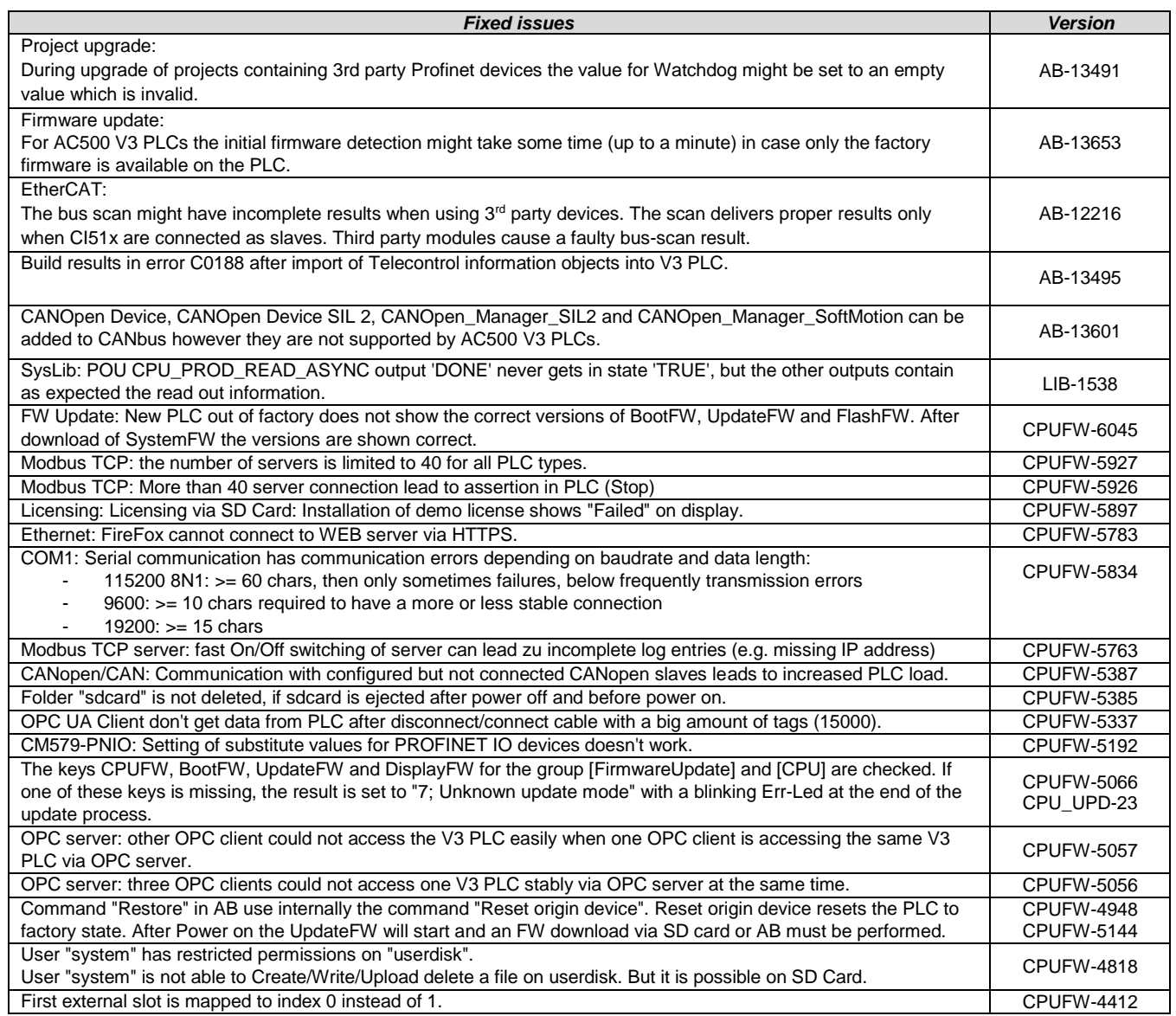

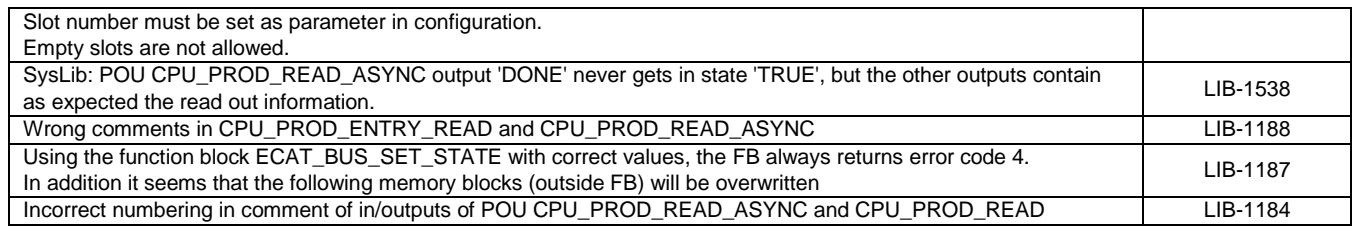

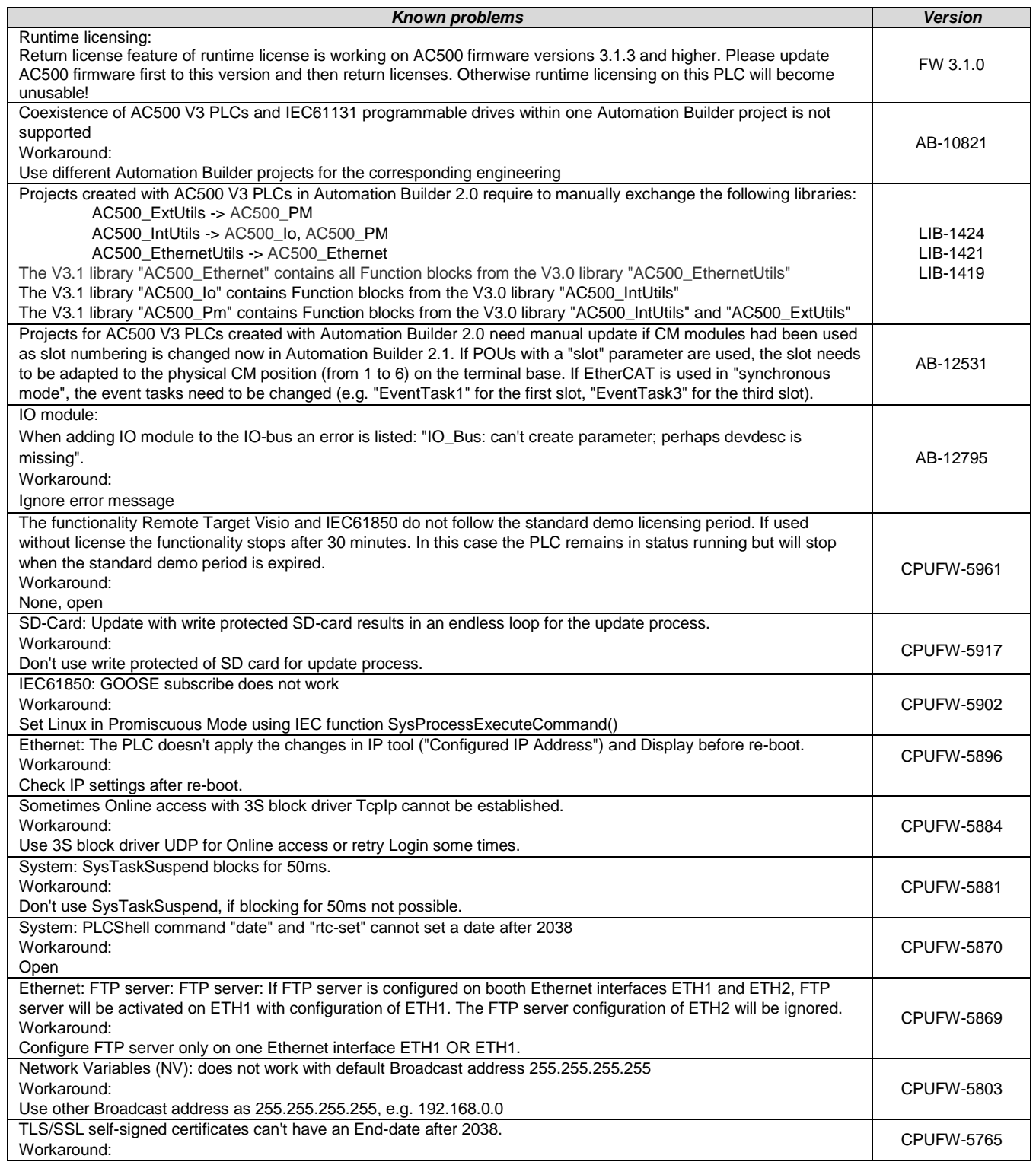

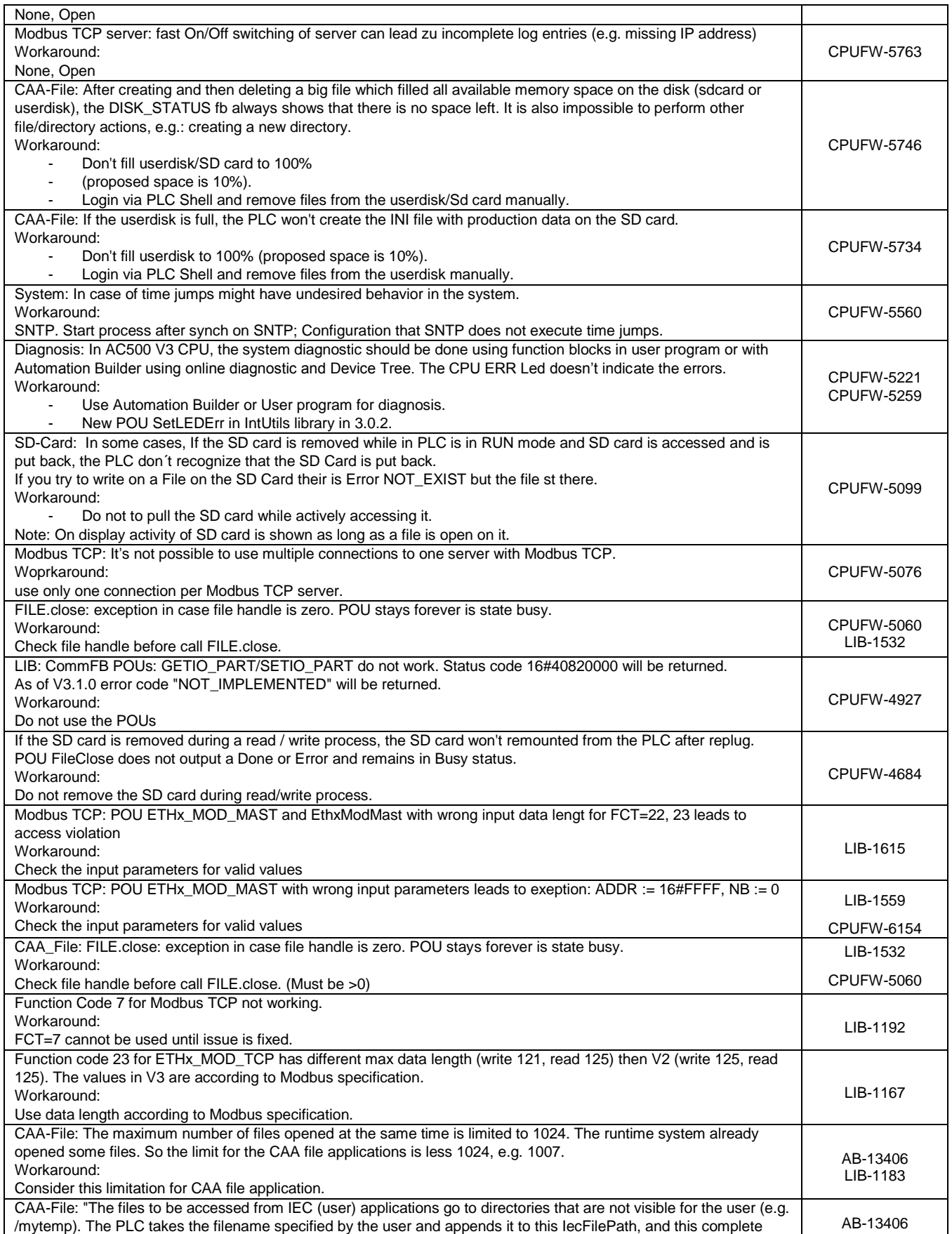

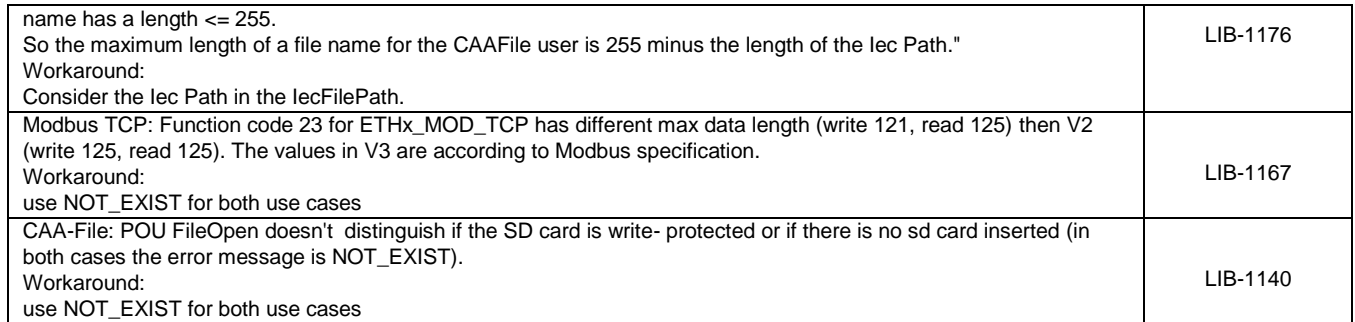

**Disclaimer**: Technology Previews are designed to give you a sneak peek at upcoming technologies. They are non-final versions of our product and should NOT be taken as a measure of the fit, finish, capability, and overall quality of the final release (including user documentation). Technology Preview features can be removed without further notice. If you use the preview, you could experience things that go wrong, data that gets lost, and things to change. While we don't stop you using these versions in projects, we don't recommend it if you cannot afford data loss and the usual quirks of running preview software. It will not be possible to call ABB Support hotlines for help with Technology Preview features. If you are interested in getting support for a Technology Preview feature this can be done in the context of a piloting. In this case please contact us to set up a piloting agreement.

## <span id="page-9-0"></span>**Safety PLC - AC500-S**

**Note:** Before using the functional safety configuration and programming tools contained in Automation Builder, you must have read and understood the AC500-S Safety PLC User Manual (se[e http://www.abb.com/PLC\)](http://www.abb.com/PLC). Only qualified personnel are allowed to work with AC500-S safety PLCs.

Compiling and executing functional safety projects on SM560-S Safety CPUs require the purchase of a license.

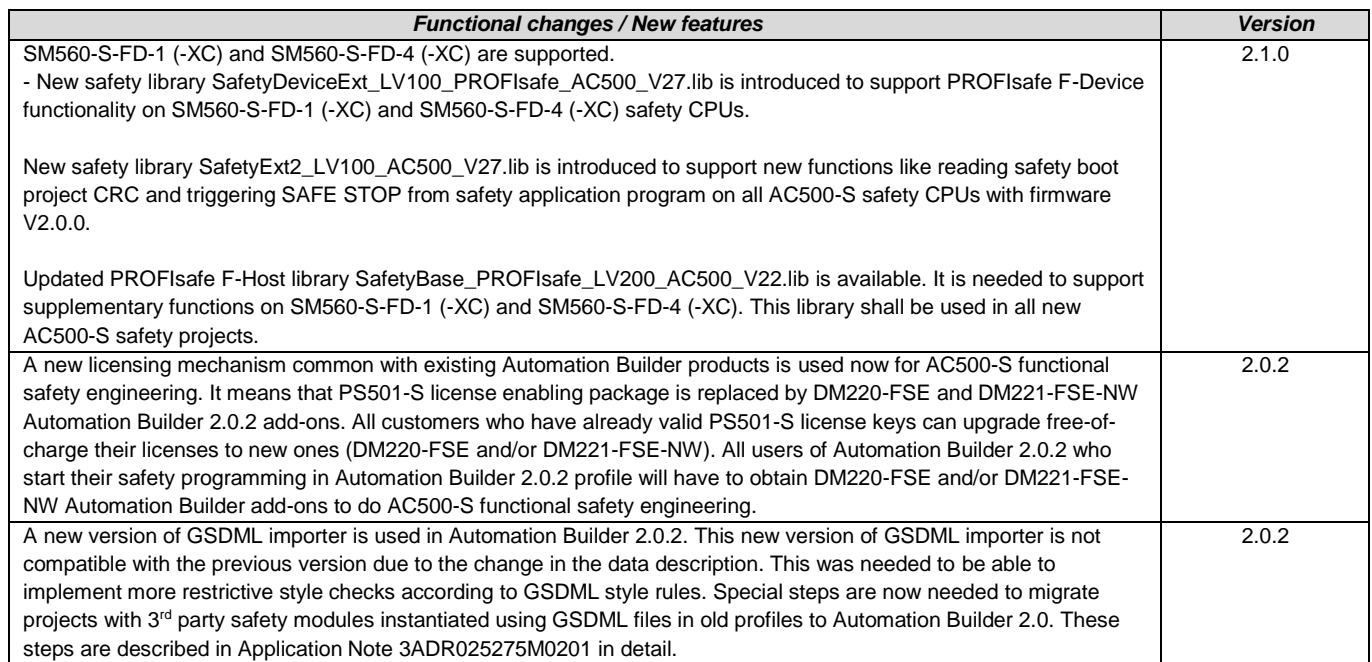

## <span id="page-9-1"></span>**Drive Manager**

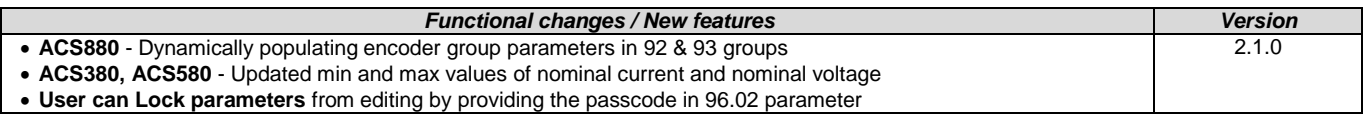

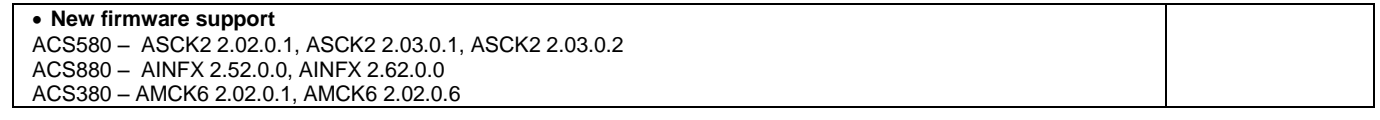

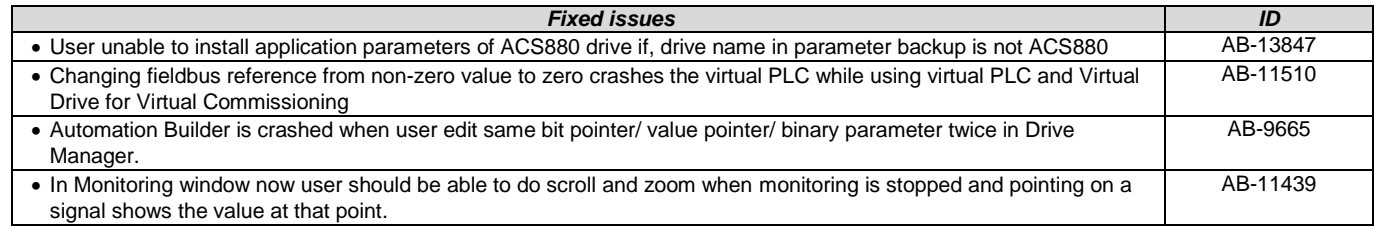

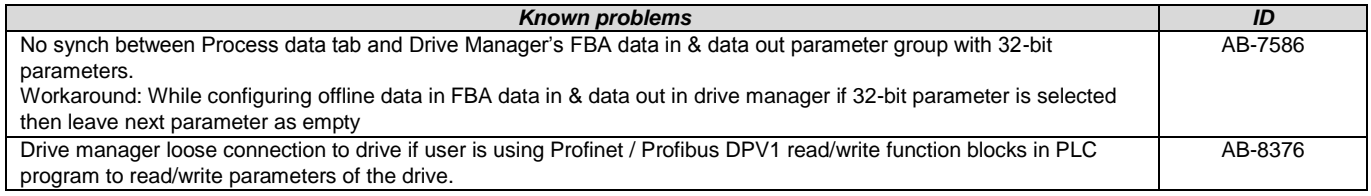

## <span id="page-10-0"></span>**Drive Application Programming**

**Note 1:** In order to program ACS880 drive there shall be Application programming license (+N8010) loaded to drive memory unit. Please contact ABB representative.

**Note 2:** In order to get ABB Standard and System library visible, please disable *Enable simplified library handling* and *Hide system libraries* options in Library management Tools/Options/Feature.

**Note 3:** Drive composer pro version 1.9 or newer is recommended.

**Note 4:** Save the project into the archive before installing the new Automation Builder version. Extract the project from archive when the new AB version is in use at first time.

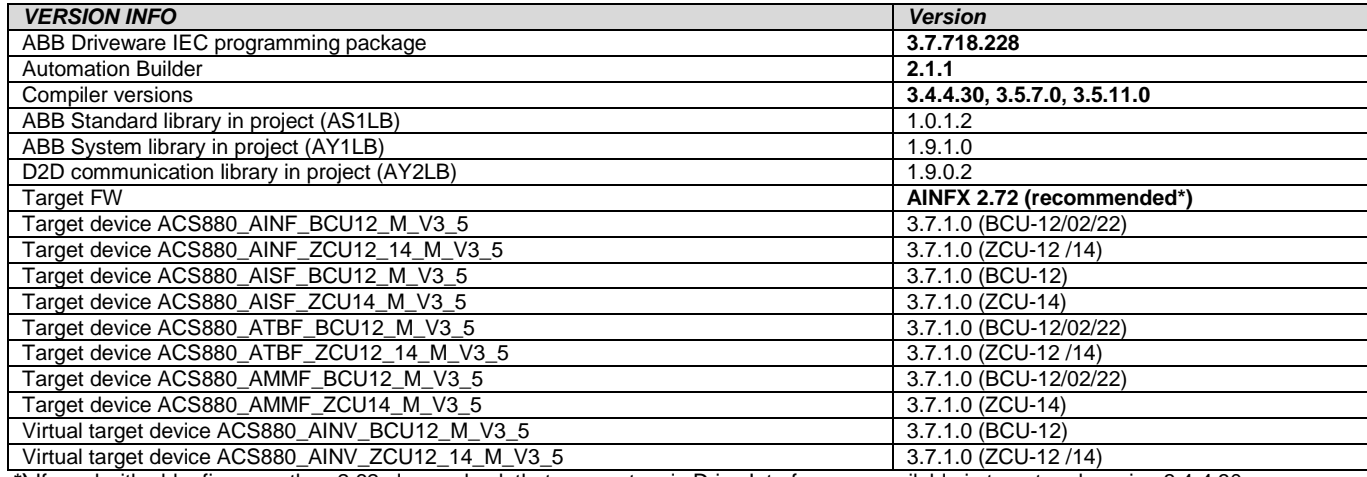

**\*)** If used with older firmware than 2.62 please check that parameters in Drive Interface are available in target and version 3.4.4.30 of the compiler must be used. Don't update compiler version if a project created with version 3.4.4.30. Default compiler version for new projects is 3.5.7.0.

Firmware 2.40, 2.51, 2.62 or newer one must be used in case of F-series I/O IEC-programming.

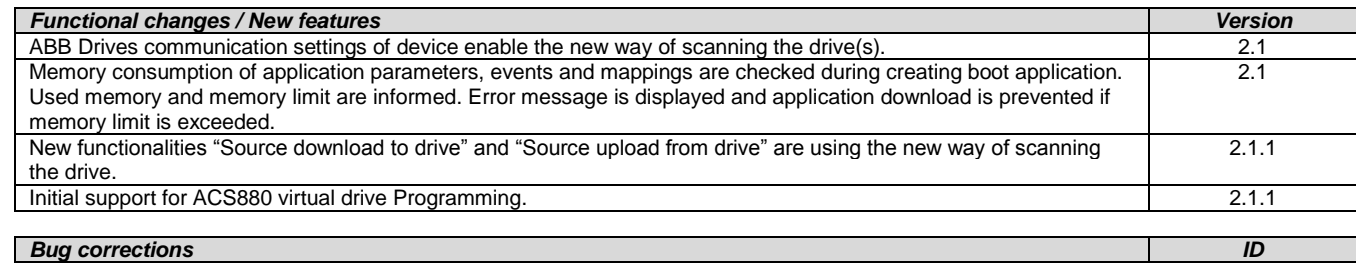

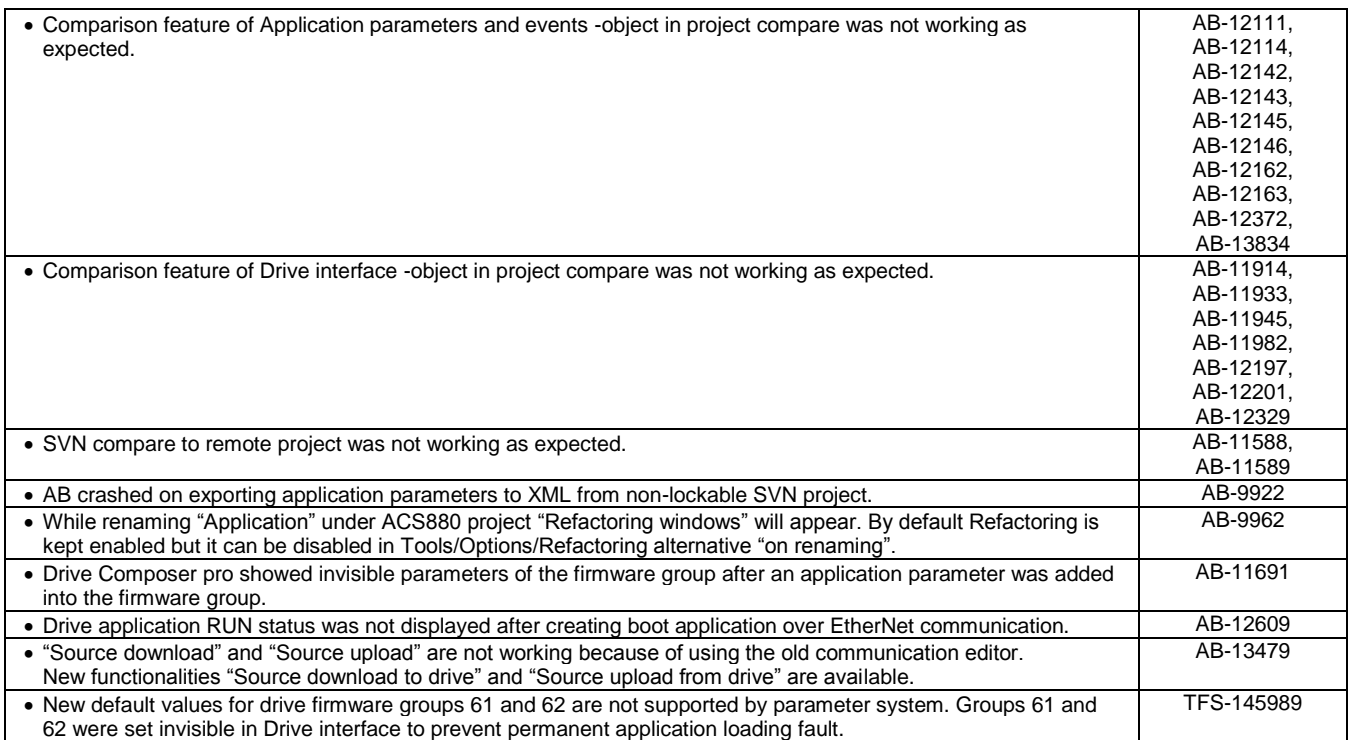

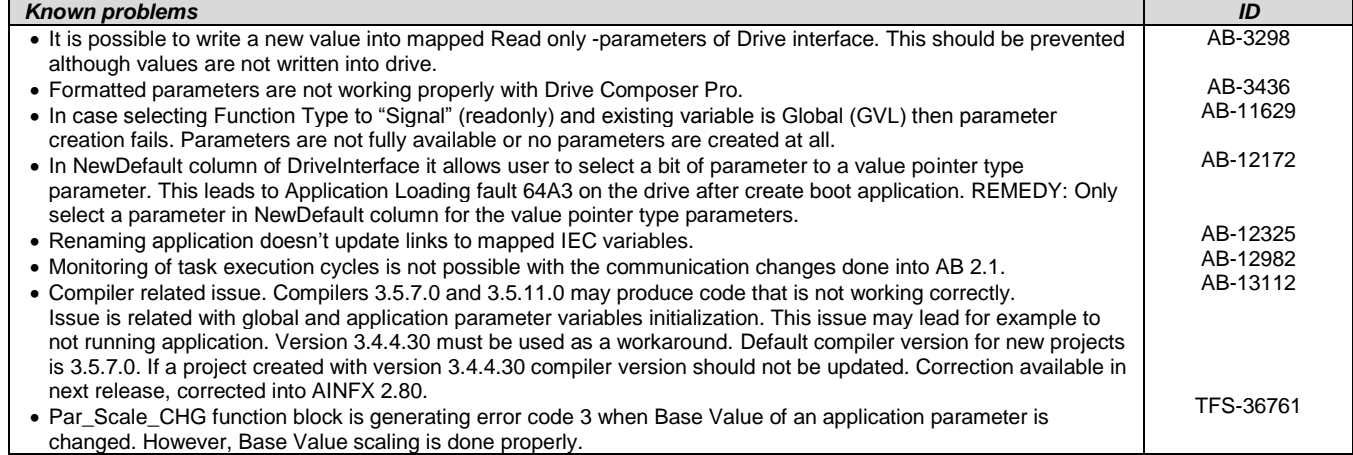

## <span id="page-11-0"></span>**Drive Composer**

Drive composer pro is compatible with all new common architecture drives such as ACS880. The complete compatibility table is available in Software Tools web pag[e http://new.abb.com/drives/software-tools/](http://new.abb.com/drives/software-tools/)

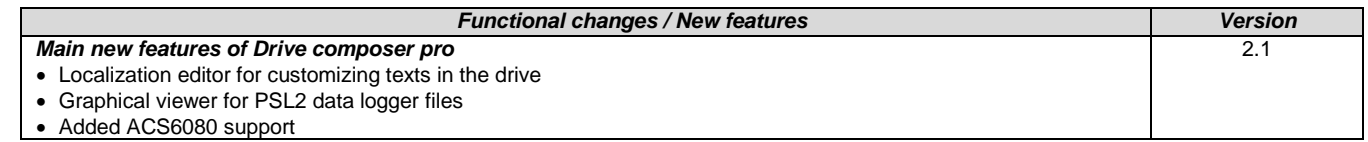

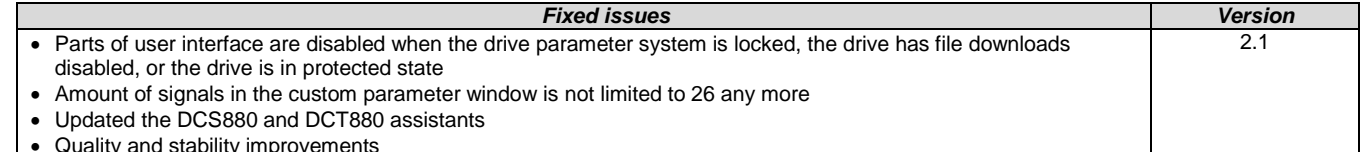

Quality and stability improvements

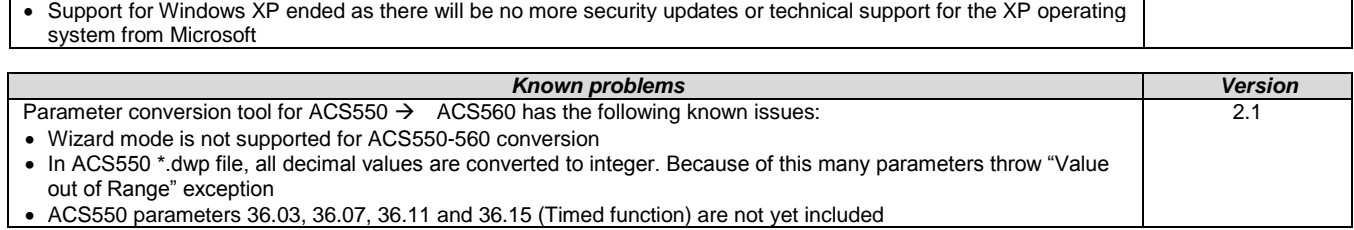

## <span id="page-12-0"></span>**Solutions**

## **Condition Monitoring System**

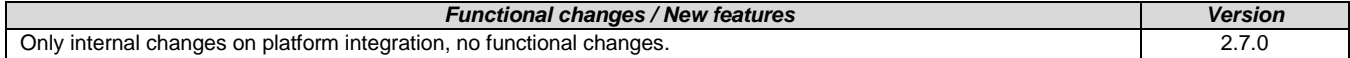

## <span id="page-12-1"></span>**SCADA - Zenon**

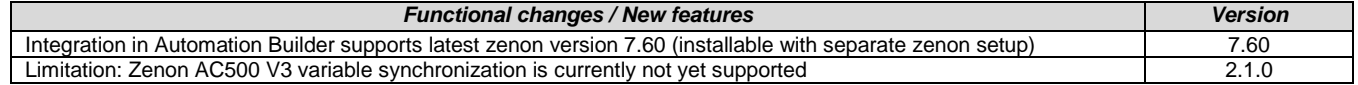

## <span id="page-12-2"></span>**Panel Builder**

**Note:** CP600pro panels are currently not yet supported but will be with the next Automation Builder version

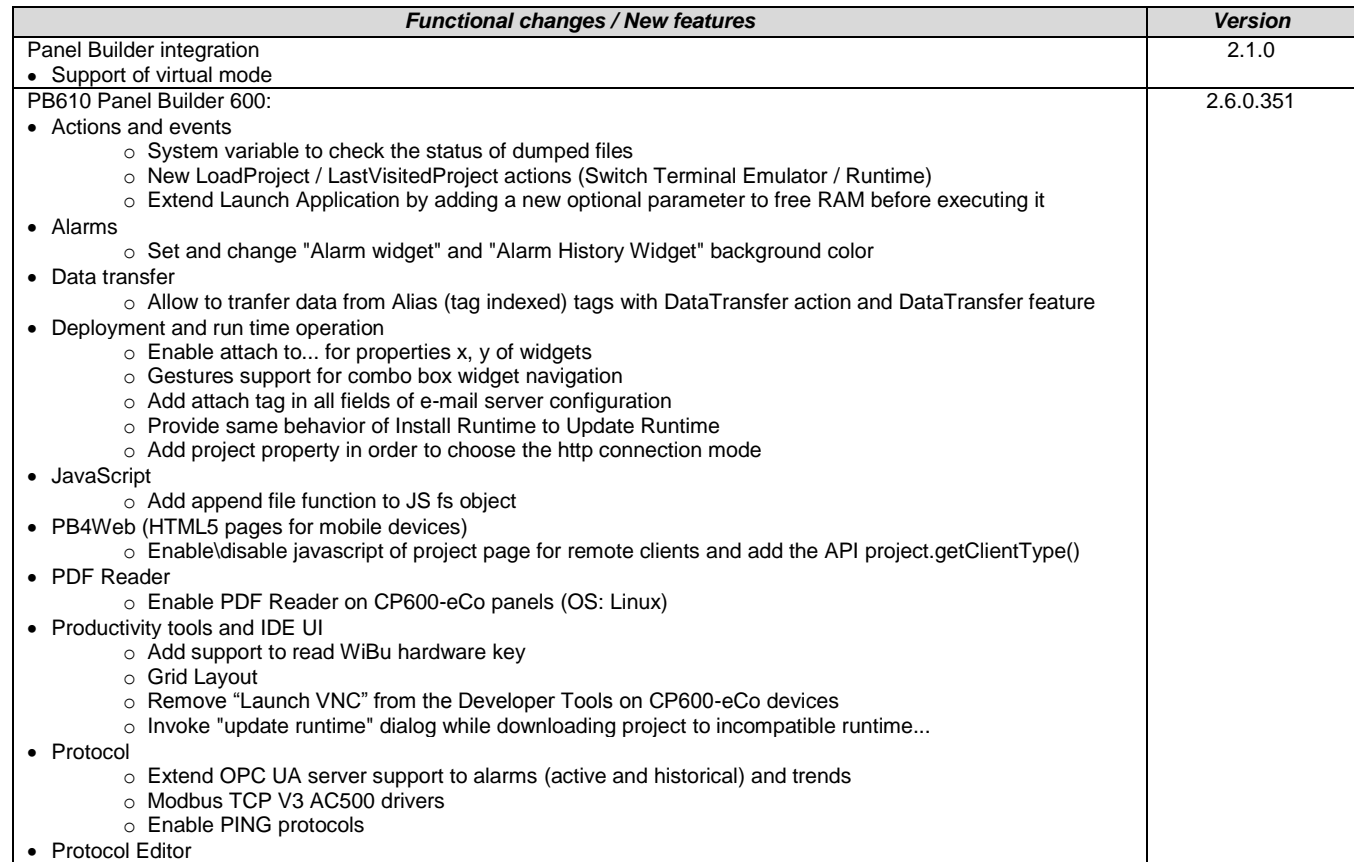

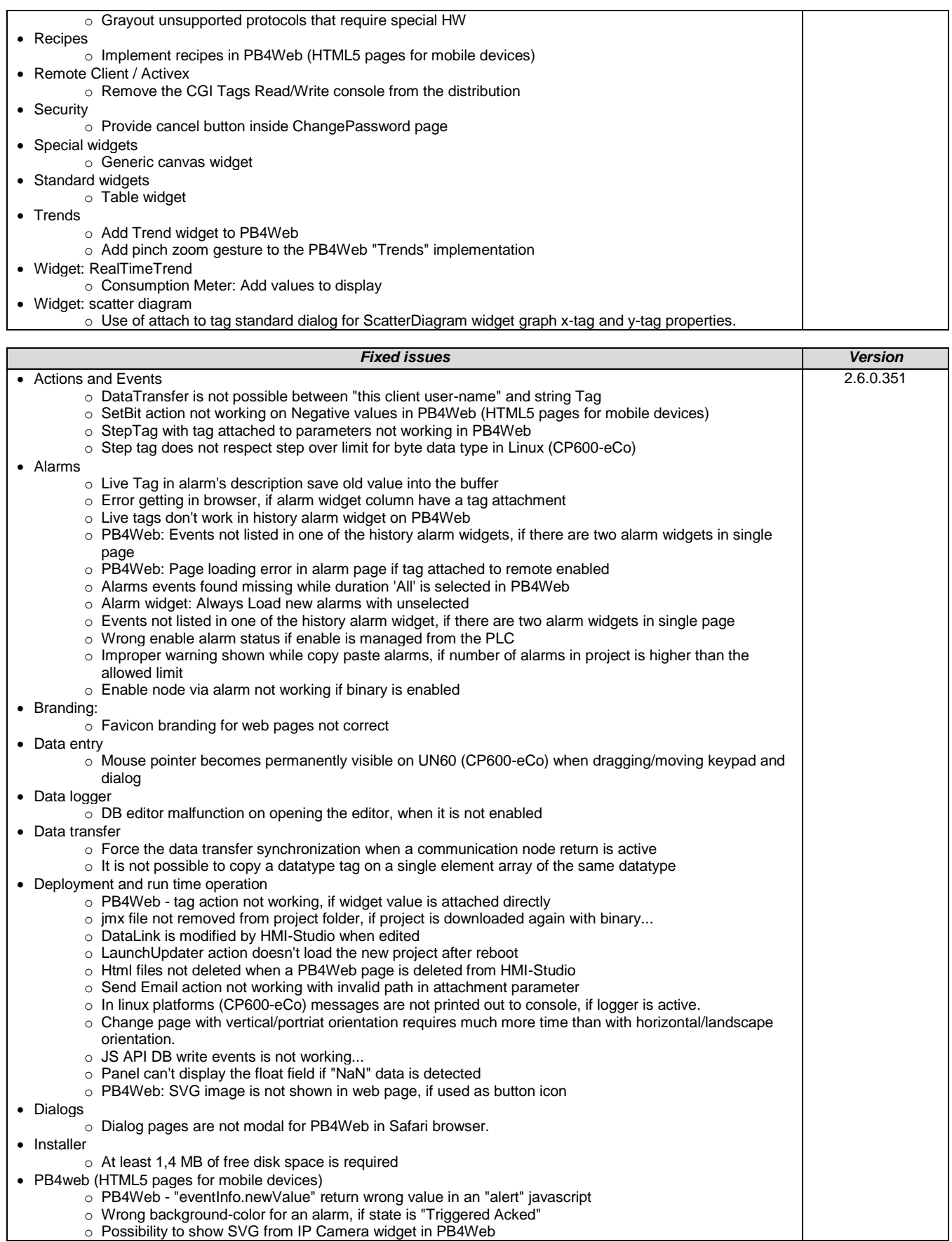

o Possibility to show SVG from IP Camera widget in PB4Web

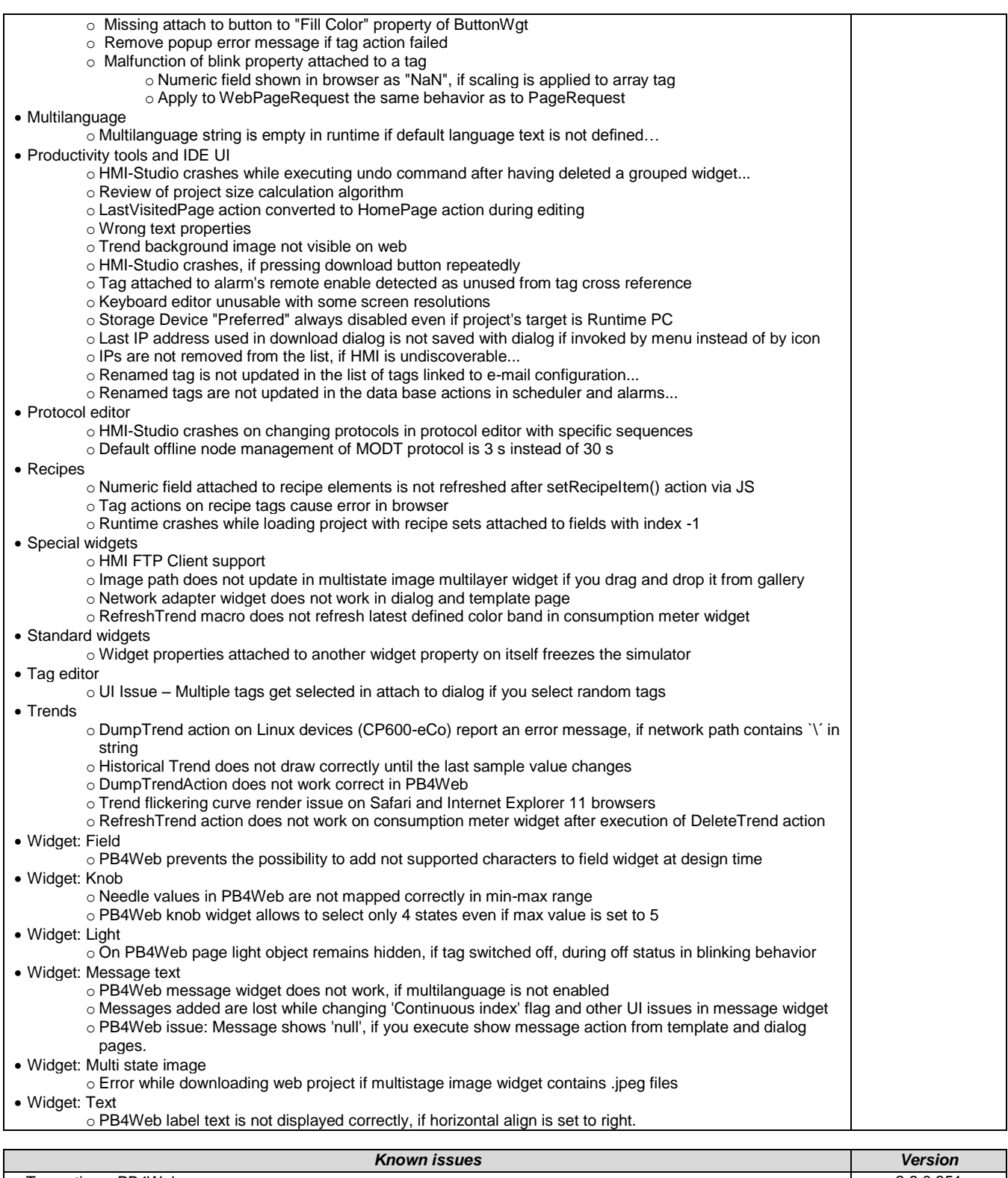

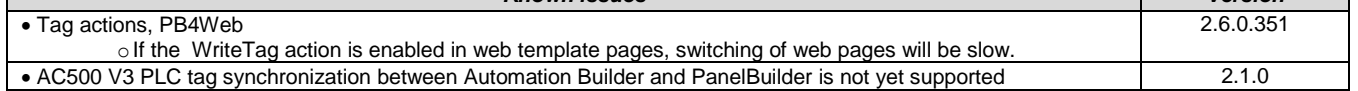

<span id="page-14-0"></span>**Servo Drives**

*Functional changes / New features Version*

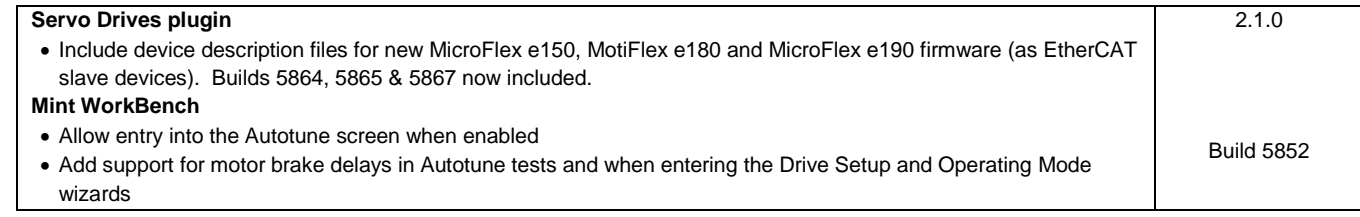

## <span id="page-15-0"></span>**RobotStudio**

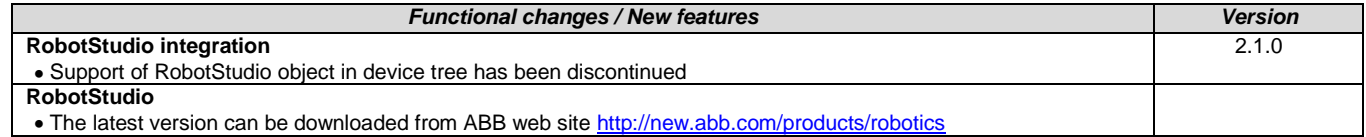

# <span id="page-16-0"></span>**Appendix**

## <span id="page-16-1"></span>**Appendix 1: Release notes HA Library Package 2.4.3**

## **HA Modbus TCP Library Package**

Library Package for AC500 V2+V3 CPUs:

- Contained here only as help/documentation.
- The HA Modbus Library Package is currently provided directly via Sales and Support, for this AB2.1.1 release.

## **HA CS31 Library Package 2.4.3**

The software Libraries in HA Library Package V2.4.3 are for V2 CPUs only and have been tested with the following versions:

The software Libraries in HA Library Package V2.4.3 are for V2 CPUs only and have been tested with the following versions:

- Automation Builder V1.1, Firmware V2.4.2 (CPU and CM574), CI590-CS31-HA: Firmware T3.0.15
- Automation Builder V1.2, Firmware V2.5
- Automation Builder V2.0.0
- Automation Builder V2.0.1
- Automation Builder V2.0.2
- Automation Builder V2.0.3
- Automation Builder V2.1.0

In no event will ABB or its representatives be liable for loss of data, profits, revenue or consequential, incidental or other damage that may result from the use of other versions of product / software / firmware versions.

The error-free operation of this library package with other products / software / firmware versions cannot be guaranteed. This release notes contains important information about the library and it´s installation.

## **Changes in different package versions**

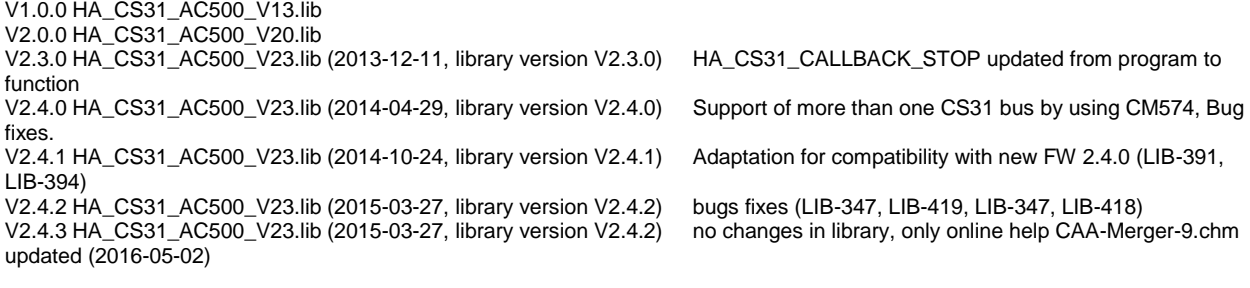

#### **Known limitations or bugs**

- A list of limitations can be found in the online help: High Availability - System Technology - System structure - HA-CS31 Limitations - CI590 Sync ERR LED is not blinking after switchover (manual). This is fixed with CI590 FW T3.0.15

- CI590 Analogue + Digital output compare is not working. This is fixed with CI590 FW T3.0.15

- Panel example in Example\_AC500\_HA\_CS31\_V242.project not working, because tags are not getting updated by node overide ID (PB600-497). Workaround: use Panel Builder V1.91.0

- The Replacement of CI590 is possible with a normal HA-CS31 system, which otherwise has no error : PLC A has to be (made) Primary. For replacement of CI590 when PLC B is Primary, the following pins of TU522-CS31 must be bridged before: 2.2 to 2.5, 2.3 to 2.6, 2.4 to 2.7

## **Installation and Update**

The AC500 HA Library Package, Version 2.4.3 is part of the Automation Builder

## **Whats new in Version V2.4.2 / V2.4.3**

- Support of more than one CS31 bus by using CM574 with new function blocks.
- HA\_CS31\_CALLBACK\_STOP updated from program to function.
- New PID function blocks to use dedicatedly with Digivis Faceplates.
- Visulization for Control, Diagnosis and Synchronization function blocks.
- New HA system overview visualization.
- Increased total size of the sync entry array from 256 to 1024.
- Timer & RAMP Utility function block synchronisation gaps are fixed.
- fG\_HA\_PRIMARY, fG\_HA\_PM1\_PRIMARY Variable status update issues are fixed.
- Adaptation for compatibility with new FW 2.4.0
- Several bugs fixed
- Online help updated with V2.4.3

## <span id="page-18-0"></span>**Appendix 2: Release notes PS553-DRIVES 1.2.5**

AC500 libraries for control and communication to ABB ACS and DCS Drives using ABB Drives Profile.

The software Libraries of this package have been tested with the following versions:

- ABB Automation Builder V1.1 (FW2.4)
- ABB Automation Builder V1.2 (FW2.5)
- Automation Builder V2.0.0
- Automation Builder V2.0.1
- Automation Builder V2.0.2
- Automation Builder V2.0.3
- Automation Builder V2.1.0

In no event will ABB or its representatives be liable for loss of data, profits, revenue or consequential, incidental or other damage that may result from the use of other versions of product / software / firmware versions.

The error-free operation of this library package with other products / software / firmware versions cannot be guaranteed. This release notes contains important information about the library and it´s installation.

#### **Changes in different versions**

V1.2.5: (29.05.2017)

- Updated Examples for Modbus RTU and TCP (workaround for AB-12166)
- V1.2.4: (15.03.2017)
	- Updated Example documentation: Quickstart Guide B 3ADR025232M0201.pdf (LIB-1247)
	- Online help: Added chapter about "ACS / DCS Drives Communication via Modbus TCP EXT" library (AB-11069)
- V1.2.3: (22.09.2016)
	- Added broadcast message functionlity to ACS\_COM\_MOD\_RTU\_GEN Function block (V1.1.3).
	- ACSDrivesComModRTU AC500\_V20
- V1.2.2: (24.06.2016)
	- Improved generation time of DONE output for Profibus and Profinet DPV1 function blocks (V1.0.1)
	- ACSDrivesComPB\_AC500\_V24
	- ACSDrivesComPN\_AC500\_V24
- V1.2.1: (17.03.2016)
	- Update of online help
- V1.2.0: (27.10.2015)

Added following new libraries (V1.0.0)

- DCSDrives\_AC500\_V24.lib
- ACSDrivesComPB\_AC500\_V24
- ACSDrivesComPN\_AC500\_V24
- ACSDrivesComModTCP\_Ext\_AC500\_V24
- Several improvements in the existing libraries
	- ACSDrivesBase\_AC500\_V20.lib (V1.1.2)
		- ACSDrivesComModRTU\_AC500\_V20.lib (V1.1.2)
		- ACSDrivesComModTCP\_AC500\_V22.lib (V1.0.1)
- Update of online help and examples
- V1.1.7: (17.07.2013)
	- Corrections in PB / PNIO Example documentations now version E
	- Added Presentation "PS553 Library Introduction and Exercises V34.pdf" and
	- ACS Drives AC500 overview fieldbus connectivity.xls in folder "Examples\PS553-DRIVES"
- V1.1.6: (17.05.2013)
- Update of folder structure, documents and projects in Examples
- V1.1.5: (03.05.2013)

Update of AC500 online help (CAA-Merger11.chm) - Version delivered with Control Builder Plus V2.3.0

- V1.1.4: (12.04.2013):
- Update of AC500 online help (CAA-Merger11.chm) including German translation.
- V1.1.3: (03.04.2013):

Update of example documentations and AC500 online help (CAA-Merger11.chm).

- V1.1.1: (16.01.2013):
	- ACSDrivesBase\_AC500\_V20.lib:

Bug fixes in existing visualizations for webserver use

ACSDrivesComModRTU\_AC500\_V20.lib:

Bug fixes in existing visualizations for webserver use

installshield:

Bug fix to install (setup) documentation without libraries

- V1.1.0: (14.12.2012):
	- ACSDrivesComModTCP\_AC500\_V22.lib:

new library for Modbus TCP communication to all ACSxxx drives

ACSDrivesBase\_AC500\_V20.lib:

New function blocks for fieldbus independent control and scaling

Bug fixes in existing function blocks and visualizations

ACSDrivesComModRTU\_AC500\_V20.lib:

New function blocks for Modbus RTU communication to all ACSxxx drives

New function blocks for communication to generic slave devices used on same RTU line.

Bug fixes in existing function blocks and visualizations

 Documentation: Update of chm docu in CAA-Merger11.chm

Examples:

New examples for connection with Profibus, ProfiNet

## V1.0 (10.12.2010):

Release for AC500-eCo and ACS3XX

#### **Known issues**

Drive manager may be disconnected if user is using Profinet / Profibus DPV1 read write function block in PLC. (AB-8376) • Currently user cannot use enumeration from ACS\_PB\_PN\_PRM\_TYPE\_ENUM. Instead user need to use numerical values from ACS\_PB\_PN\_PRM\_TYPE\_ENUM only. (LIB-940)

**Installation and Update**

This Library Package is part of the Automation Builder. It can be selected as an Option during installation. Examples can be found in C:\Users\Public\Documents\AutomationBuilder\Examples\PS553-DRIVES

## <span id="page-20-0"></span>**Appendix 3: PS566 CMS Signal Processing Package (Technology Preview)**

**Disclaimer**: Technology Previews are designed to give you a sneak peek at upcoming technologies. They are non-final versions of our product and should NOT be taken as a measure of the fit, finish, capability, and overall quality of the final release (including user documentation). Technology Preview features can be removed without further notice. If you use the preview, you could experience things that go wrong, data that gets lost, and things to change. While we don't stop you using these versions in projects, we don't recommend it if you cannot afford data loss and the usual quirks of running preview software. It will not be possible to call ABB Support hotlines for help with Technology Preview features. If you are interested in getting support for a Technology Preview feature this can be done in the context of a piloting. In this case please contact us to set up a piloting agreement.

Welcome to the AC500 CMS Signal Processing Package, Version 1.1.0

The software Libraries in this package have been tested with the following versions:

- AutomationBuilder V1.2, Type: PM592-ETH (FW2.4 and 2.5) and the FM502 (V1.0.0)
- Automation Builder V1.2.4, Firmware V2.5.3
- Automation Builder V2.0.0
- Automation Builder V2.0.1
- Automation Builder V2.0.2
- Automation Builder V2.0.3
- Automation Builder V2.1.0

In no event will ABB or its representatives be liable for loss of data, profits, revenue or consequential, incidental or other damage that may result from the use of other versions of product / software / firmware versions. The error-free operation of this library package with other products / software / firmware versions cannot be guaranteed. This release notes contains important information about the library and it´s installation.

#### **Version history**

V1.0.0 2016-01-18 First version V1.1.0 2016-07-11 New LP and HP filter blocks

#### **Known limitations or bugs**

none

#### **Installation and Update**

Basic CMS libraries and examples are part of the Automation Builder:

- Basic Libraries: \Program Files\Common Files\CAA-Targets\ABB\_AC500\AC500\_V12\library\CMS\_IO\_AC500\_V24.lib and WAV\_FILE\_AC500\_V24.lib
- Basic Examples: \Users\Public\Documents\AutomationBuilder\Examples\PS566-CMS\Measurements

This package contains additional libraries, examples and documentation for the Condition Monitoring System:

- Signal Processing library: \Program Files\Common Files\CAA-Targets\ABB\_AC500\AC500\_V12\library\ApplicationLibraries\SP\_AC500\_V24\_App.lib
- Signal Processing examples and library help file: \Users\Public\Documents\AutomationBuilder\Examples\PS566-CMS

This Library Package is part of the Automation Builder. It can be selected as an Option during installation.

### <span id="page-21-0"></span>**Appendix 4: PS565 BACnet-ASC Library Package (license required)**

Welcome to PS565 BACnet-ASC Library Package, Version 1.0.1

The software Libraries in this package have been tested with the following versions:

- Automation Builder V1.2, Firmware V2.5
- Automation Builder V1.2.3, Firmware V2.5.3
- Automation Builder V1.2.4, Firmware V2.5.3
- Automation Builder V2.0.0
- Automation Builder V2.0.1
- Automation Builder V2.0.2
- Automation Builder V2.0.3
- Automation Builder V2.1.0

In no event will ABB or its representatives be liable for loss of data, profits, revenue or consequential, incidental or other damage that

may result from the use of other versions of product / software / firmware versions.

The error-free operation of this library package with other products / software / firmware versions can not be guaranteed.

This release notes contains important information about the library and it´s installation.

#### **Version history**

V0.9.0 2016-05-04 First version, technology preview

V1.0.1 2016-08-30 First product version, certified by BTL

#### **Known limitations or bugs**

- eCo (PM554 etc.): Very little applications possible only
	- o BASC\_SERVER + BASC\_DEVICE + 1 ANALOG\_IN is working
	- o May be one to two more FBs will work in addition
- Runtime error #81 after program change and download -> Solution: Perform "Project Clean all" and download again [LIB-1074]

#### **Installation and Update**

This Library Package is part of the Automation Builder. It can be selected as an Option during installation.

This Library needs a valid license for compilation.

License is obtained via an authorization code as a product, which has to be bought via the normal AC500 sales channels.

### **What's new in Version V1.0.1**

Several fixes for BACnet certification

## <span id="page-22-0"></span>**Appendix 5: PS554 FTP Client Library Package (Technology Preview)**

**Disclaimer**: Technology Previews are designed to give you a sneak peek at upcoming technologies. They are non-final versions of our product and should NOT be taken as a measure of the fit, finish, capability, and overall quality of the final release (including user documentation). Technology Preview features can be removed without further notice. If you use the preview, you could experience things that go wrong, data that gets lost, and things to change. While we don't stop you using these versions in projects, we don't recommend it if you cannot afford data loss and the usual quirks of running preview software. It will not be possible to call ABB Support hotlines for help with Technology Preview features. If you are interested in getting support for a Technology Preview feature this can be done in the context of a piloting. In this case please contact us to set up a piloting agreement.

Welcome to the AC500 FTP client Library Package, Version 1.7.0

The software Libraries in this package have been tested with the following versions:

- AutomationBuilder V1.0, CBP 2.3.0, CPU-FW V2.4.2, Type: PM583-ETH
- AutomationBuilder V1.1, Type: PM592-ETH (FW 2.2, FW2.3, FW2.4), PM591-2ETH (FW 2.4.1), PM573 and PM564 (FW 2.4.1)
- AutomationBuilder V1.2
- Automation Builder V1.2.4, Firmware V2.5.3
- Automation Builder V2.0.0
- Automation Builder V2.0.1
- Automation Builder V2.0.2
- Automation Builder V2.0.3
- Automation Builder V2.1.0

In no event will ABB or its representatives be liable for loss of data, profits, revenue or consequential, incidental or other damage that may result from the use of other versions of product / software / firmware versions.

The error-free operation of this library package with other products / software / firmware versions cannot be guaranteed. This release notes contains important information about the library and it´s installation.

## **Version history**

2013-02-06 V 1.0 - released

2013-03-06 V 1.2 - few bug fixes

2013-03-27 V 1.3 - added corrections from final review

2013-06-24 V 1.4 - Fixed reply code evaluation when opening a data channel to Microsoft FTP Server / - Free socket descriptor even if socket could not be opened

2013-07-23 V 1.5 - changed FTP\_MAX\_PATH lenght from 30 characters to 60 characters

2014-11-04 V 1.6 - Fixed error in the offset calculation of the internal receive / - Fixed reply code evaluation in the FTP\_OPEN on slow connections

2014-11-28 V 1.7 - Fixed error when the server sends "download complete" message before all data packages have been acknowledged by the client.

#### **Known limitations or bugs**

- When adding the library to blank project the following libraries must be referenced manually: syslibsockets.lib and CAA\_File lib [LIB-1329]
- FTPClient accidentally closes command channel after first reset of FTP\_DOWNLOAD or FTP\_LIST [LIB-1627]

#### **Installation and Update**

This Library Package is part of the Automation Builder. It can be selected as an Option during installation.

#### <span id="page-23-0"></span>**Appendix 6:PS562 Solar Library Package (license required)**

Welcome to PS562 Solar Library Package, Version 1.0.3

The software Libraries in this package have been tested with the following versions:

- Automation Builder V1.0 (CBP 2.3.0), CPU-FW V2.3
- Automation Builder V1.1, Firmware V2.4.2
- Automation Builder V1.2, Firmware V2.5
- Automation Builder V1.2.3, Firmware V2.5.3
- Automation Builder V1.2.4, Firmware V2.5.3
- Automation Builder V2.0.0
- Automation Builder V2.0.1
- Automation Builder V2.0.2
- Automation Builder V2.0.3
- Automation Builder V2.1.0

In no event will ABB or its representatives be liable for loss of data, profits, revenue or consequential, incidental or other damage that may result from the use of other versions of product / software / firmware versions. The error-free operation of this library package with other products / software / firmware versions cannot be guaranteed.

This release notes contains important information about the library and it´s installation.

#### **Version history**

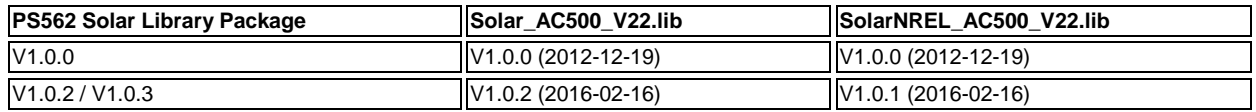

#### **Known limitations or bugs**

SolarNREL\_AC500\_V22.lib

• Not running on Eco

#### Solar\_AC500\_V22.lib

(no known limitations)

Solar example does not work with PM595. If user wants to use PM595, then user needs to do some changes in program e.g. at some places REAL variable is used to store multiplication of two REAL variables. User needs to replace these REAL variables with LREAL variables (Lib 1178).

#### **Installation and Update**

This Library Package is part of the Automation Builder. It can be selected as an Option during installation.

This Library needs a valid license for compilation.

- License is obtained via an authorization code as a product, which has to be bought via the normal AC500 sales channels.
- If you had an authorization code for this major library version already, please contact support for an update license/code.

## **Whats new in Version V1.0.2 / V1.0.3**

- Solar\_AC500\_V22.lib compatible with new CPU type PM595
- SolarNREL\_AC500\_V22.lib compatible with new CPU type PM595
- Example updated with V1.0.3

## <span id="page-24-0"></span>**Appendix 7: PS563 Water Library Package (license required)**

Welcome to PS563 Water Library Package, Version 1.2.1

The software Libraries in this package have been tested with the following versions:

- Automation Builder V1.0 (CBP 2.3.0), CPU-FW V2.3
- Automation Builder V1.1, Firmware V2.4.2
- Automation Builder V1.2, Firmware V2.5
- Automation Builder V1.2.3, Firmware V2.5.3
- Automation Builder V1.2.4, Firmware V2.5.3
- Automation Builder V2.0.0
- Automation Builder V2.0.1
- Automation Builder V2.0.2
- Automation Builder V2.0.3
- Automation Builder V2.1.0

In no event will ABB or its representatives be liable for loss of data, profits, revenue or consequential, incidental or other damage that may result from the use of other versions of product / software / firmware versions.

The error-free operation of this library package with other products / software / firmware versions cannot be guaranteed. This release notes contains important information about the library and it´s installation.

### **Version history**

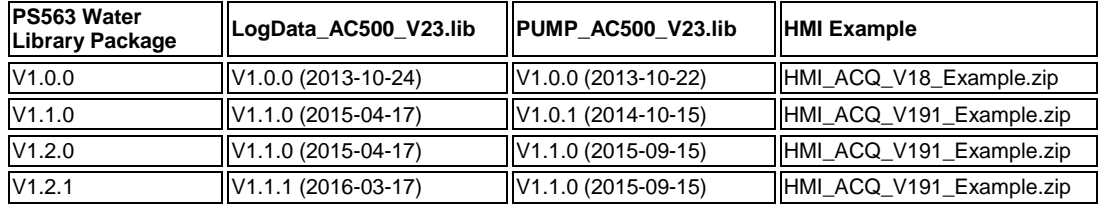

#### **Known limitations or bugs**

LogData\_AC500\_V23.lib

- Not running on Eco
- CPU firmware must be V2.3.3. or higher
- Use SD card from ABB
- Maximum number of files (input of FB LOG\_HANDLING) is limited to 500, if SD card is formatted with FAT16

#### PUMP\_AC500\_V23.lib

(no known limitations)

HMI example for ACQ Drive (project for pumping functions in ACQ810)

Only working with with Panel Builder V1.91.0

#### **Installation and Update**

This Library Package is part of the Automation Builder. It can be selected as an Option during installation.

This Library needs a valid license for compilation.

License is obtained via an authorization code as a product, which has to be bought via the normal AC500 sales channels.

If you had an authorization code for this major library version already, please contact support for an update license/code.

## **What's new in Version V1.1.0**

- PUMP\_AC500\_V23.lib compatible with new CPU type PM595
- LogData\_AC500\_V23.lib: Bugs fixed (details in LOG\_VERSION\_INFORMATION)
- HMI example compatible with Panel Builder V1.91.0

## **What's new in Version V1.2.0**

PUMP\_AC500\_V23.lib with new simulation blocks

## **What's new in Version V1.2.1**

LogData\_AC500\_V23.lib: Bugfix direct communication Mode 2

#### <span id="page-26-0"></span>**Appendix 8: PS564 Temperature Control Library Package (license required)**

Welcome to the PS564 Temperature Control Library Package, Version 1.1.1

The software Libraries in this package have been tested with the following versions:

- Automation Builder V1.1 (CPU-FW V2.4, Panel Builder V1.9)
- Automation Builder V1.2 (CPU-FW V2.5, Panel Builder V2.0)
- Automation Builder V1.2.3 (CPU-FW V2.5.3 Panel Builder V2.0.1.195)
- Automation Builder V1.2.4, Firmware V2.5.3
- Automation Builder V2.0.0
- Automation Builder V2.0.1
- Automation Builder V2.0.2
- Automation Builder V2.0.3
- Automation Builder V2.1.0

In no event will ABB or its representatives be liable for loss of data, profits, revenue or consequential, incidental or other damage that may result from the use of other versions of product / software / firmware versions. The error-free operation of this library package with other products / software / firmware versions cannot be guaranteed. This release notes contains important information about the library and it´s installation.

#### **Version history**

- V1.0.0 2015-12-10 First version
- V1.1.0 2016-05-04 Online documentation corrected, improved logger, current monitoring
- V1.1.1 2016-07-29 Update of online documentation

## **Known limitations or bugs**

- Cooling not possible if Heat is disabled (LIB- 918)
- If TECT\_WrongLimits error is generated, then Reset warm is required to reset the Error. (LIB- 939)
- Autotune will still be started when Actual Temperature is greater than Tune Setpoint (LIB-912)

## I**nstallation and Update**

This Library Package is part of the Automation Builder. It can be selected as an Option during installation.

This Library needs a valid license for compilation.

- License is obtained via an authorization code as a product, which has to be bought via the normal AC500 sales channels.
- If you had an authorization code for this major library version already, please contact support for an update license/code.

#### **What's new in Version V1.1.0 / V1.1.1**

- Current monitoring with common or individual sensor, 1 phase or 3 phase
- Data logging modified in order to reduce number of data log lost
- Online help updated with V1.1.1 (AB-8489)

## <span id="page-27-0"></span>**Appendix 9:AC500 HVAC Library Package (Technology Preview)**

**Disclaimer**: Technology Previews are designed to give you a sneak peek at upcoming technologies. They are non-final versions of our product and should NOT be taken as a measure of the fit, finish, capability, and overall quality of the final release (including user documentation). Technology Preview features can be removed without further notice. If you use the preview, you could experience things that go wrong, data that gets lost, and things to change. While we don't stop you using these versions in projects, we don't recommend it if you cannot afford data loss and the usual quirks of running preview software. It will not be possible to call ABB Support hotlines for help with Technology Preview features. If you are interested in getting support for a Technology Preview feature this can be done in the context of a piloting. In this case please contact us to set up a piloting agreement.

Welcome to the AC500 HVAC Application Library Package, Version 1.0.3

It contains the following components:

- AC500 Library HVAC\_AC500\_App\_V22.lib (V1.0.2) containing basic Function Blocks, structures and visualizations for Heating, Ventilation and Air Condition
- AC500 Library CTRL\_AC500\_App\_V22.lib (V1.0.1) containing HVAC specific control or signal processing blocks
- CTRL\_test\_example\_PM583.project example for the CTRL library, function block CTRL\_PI\_PULSE\_APP
- HVAC AC500 Application Library Package Documentation V103.pdf (V1.0.3) documentation for HVAC libraries including example description

The software Libraries in this package have been tested with the following versions:

- Automation Builder V1.1
- Automation Builder V1.2
- Automation Builder V1.2.4, Firmware V2.5.3
- Automation Builder V2.0.0
- Automation Builder V2.0.1
- Automation Builder V2.0.2
- Automation Builder V2.0.3
- Automation Builder V2.1.0

In no event will ABB or its representatives be liable for loss of data, profits, revenue or consequential, incidental or other damage that may result from the use of other versions of product / software / firmware versions.

The error-free operation of this library package with other products / software / firmware versions can not be guaranteed. This release notes contains important information about the library and it´s installation.

#### **Version history**

V1.0.0 2013-11-07 First release of package, consisting of HVAC\_AC500\_App\_V22.lib (V1.0.0) and CTRL\_AC500\_App\_V22.lib (V1.0.0) V1.0.1 2014-05-15 HVAC\_AC500\_App\_V22.lib (V1.0.1): Update of air density and enthalpy FB V1.0.2 2015-01-19 HVAC\_AC500\_App\_V22.lib (V1.0.2): Add conversion function LREAL\_TO\_REAL, CTRL\_AC500\_App\_V22.lib (V1.0.1): CTRL\_FILTER\_CONTINUOUS\_APP optimized V1.0.3 2015-12-10 Example CTRL test example PM583.project updated for upgrade to PM595

#### **Known limitations or bugs**

none

#### **Installation and Update**

This Library Package is part of the Automation Builder. It can be selected as an Option during installation.

#### <span id="page-28-0"></span>**Appendix 10: PS571 Pumping Library Package (Technology Preview, license required)**

**Disclaimer**: Technology Previews are designed to give you a sneak peek at upcoming technologies. They are non-final versions of our product and should NOT be taken as a measure of the fit, finish, capability, and overall quality of the final release (including user documentation). Technology Preview features can be removed without further notice. If you use the preview, you could experience things that go wrong, data that gets lost, and things to change. While we don't stop you using these versions in projects, we don't recommend it if you cannot afford data loss and the usual quirks of running preview software. It will not be possible to call ABB Support hotlines for help with Technology Preview features. If you are interested in getting support for a Technology Preview feature this can be done in the context of a piloting. In this case please contact us to set up a piloting agreement.

Welcome to PS571 Pumping Library Package, Version 0.9.0

The software Libraries in this package have been tested with the following versions:

- Automation Builder V1.2.3, Firmware V2.5.3
- Automation Builder V2.0.0
- Automation Builder V2.0.1
- Automation Builder V2.0.2
- Automation Builder V2.0.3
- Automation Builder V2.1.0

In no event will ABB or its representatives be liable for loss of data, profits, revenue or consequential, incidental or other damage that may result from the use of other versions of product / software / firmware versions. The error-free operation of this library package with other products / software / firmware versions can not be guaranteed. This release notes contains important information about the library and it´s installation.

#### **Version history**

V0.9.0 First version (Oct. 2016)

#### **Known limitations or bugs**

External mode of sleep function is not yet implemented

#### **Installation and Update**

This Library Package is part of the Automation Builder. It can be selected as an Option during installation.

#### <span id="page-29-0"></span>**Appendix 11: PS552-MC-E Motion Control Library Package (license required)**

Welcome to PS552-MC-E Motion Library Package, Version 3.2.1

The software Libraries in this package have been tested with the following versions:

- Automation Builder V1.2, Firmware V2.5
	- o CM579-ETH EtherCAT coupler FW 4.3.0
	- o Bosch Indra Drive Cs FW MPB-16V20-D5-1-NNN-NN
	- o ACSM1 FW 1510 + FECA-01 FW 109
	- o E150 FW 58.09
- Automation Builder V1.2.4, Firmware V2.5.3
- Automation Builder V2.0.0
- Automation Builder V2.0.1
- Automation Builder V2.0.2
- Automation Builder V2.0.3
- Automation Builder V2.1.0

In no event will ABB or its representatives be liable for loss of data, profits, revenue or consequential, incidental or other damage that

may result from the use of other versions of product / software / firmware versions.

The error-free operation of this library package with other products / software / firmware versions cannot be guaranteed.

This release notes contains important information about the library and it´s installation.

#### **Version history**

- V1.0 PS551-MC (2010) First version
- V2.0 PS552-MC (2011) PLC based Motion
- V3.0 PS552-MC-E (2014) Coordinated Motion
- V3.1 PS552-MC-E (2016) see below
- V3.2 PS552-MC-E (2016) see below

### **Known limitations or bugs**

- CMC\_MOTION\_KERNEL\_REAL function block ErrorID values can be overwritten by subsequent motion errors e.g. passing the axis wrap boundary when using a linear axis will initially result in ErrorID 13 [Position Overrun] that may then be quickly overwritten by ErrorID 1 [Following error]. Consider using a circular buffer (array) to log all instances of Kernel errors (LIB-682)
- Initial delta times values for MC\_PositionProfile, MC\_VelocityProfile and MC\_AccelerationProfile must be zero (LIB-550)
- Motion profiles for linear moves using values for Jerk greater than zero can produce small inaccuracies in the resulting acceleration and deceleration times (up to 10%) when compared to the theoretical calculated values (LIB-967)
- ACS355\_Drive-based\_MotionControl\_ProfibusDP.project and ACSM1\_Drive-based\_MotionControl\_ProfibusDP.project: Compilation error due to new Profibus library. Work around is user should manually delete PROFIBUS\_AC500\_V10.lib. (LIB-1311)
- Using MC\_COMBINEAXES results in increasing EtherCAT processing time when used with Modulo axes (LIB-1219)
- MC\_SetPositon reports error 7 (timeout) as long as Execute=TRUE used with PTO (LIB-1139)
- Move FBs should not start a movement with deceleration=0, because it will then never stop again (LIB-1040)
- Stepper motor running with MC\_Power function block does not stop even if the MC\_Power function block is disabled while running. (LIB-1560)
- MC\_ReadStatus function block is reading wrong status when the Axis Enable DI0 is powered off on FM562 module (LIB-1561)

#### **Installation and Update**

This Library Package is part of the Automation Builder. It can be selected as an Option during installation.

When upgrading from Motion Library Package V3.1.0 to V3.2.0 a "Rebuild all" might be necessary, no online update (LIB-1123)

This Library needs a valid license for compilation.

- License is obtained via an authorization code as a product, which has to be bought via the normal AC500 sales channels.
- If you had an authorization code for this major library version already, please contact support for an update license/code.

#### **What's new in Version V3.1.0**

- New function blocks
	- o MCA\_MoveRelativeOpti
	- o CMC\_Sinterpolation
	- o Buffered and blending movement for coordinated motion
- Direct parameter access through AXIS\_REF structure
	- o Position control loop parameters directly available
	- Additional actual values from AXIS\_REF structure
		- o Improvement for software limit switches
		- o U\_PER\_REV\_NOMINATOR/U\_PER\_REF\_DENOMINATOR as DINT (from WORD)
- Bug fixing
	- o Improved accuracy of acceleration/deceleration times when using Jerk
	- o Allow access to new axis run-time parameters to adjust gains, following error limits and other axis related settings
	- o Additional error codes added to Kernel ErrorID
	- o Inclusion of new software limit functions including ramp to limit
	- o Fixed issue with modulo master axis when using MC\_PhasingRelative
	- o Fixed issue with MC\_CamIn when using data that is relative to start point
	- o Improved operation of MC\_ReadStatus function block
	- o Scaling parameters for axis now defined as DINT instead of WORD
	- o Fixed issue with MC\_MoveContinuousAbsolute caused by constantly changing Velocity parameter
	- o Increased range of various axis parameters (e.g. MaxVelocityApplication changed from WORD to LREAL)
	- o Added new generic ECAT\_CiA402\_CONTROL\_APP function block to replace previous block that referenced e150 servo drive
	- o In combination with PM595, Ehercat and motion-cycle < 1ms possible
	- o 16 bit limits for velocity, acceleration and deceleration removed

## **What's new in Version V3.2.0 / V3.2.1**

- New function blocks
	- o ECAT\_AC500\_APPL\_V21
		- New block ECAT\_402\_ParameterHoming\_APP to send homing related parameters per SDO support for drive-based homing and input parameter for drive-operation mode with ECAT\_CIA402\_CONTROL\_APP
	- o MC\_BLOCKS\_AC500\_V11

New block MCA\_DriveBasedHome to execute a drive based homing method for 402-profile drives on Ethercat New block MCA\_GearInDirect, a modified MC\_GearInPos which does not need the master to move for starting synchronization

New block MCA\_CamInDirect, a modified MC\_CamIn which does not need the master to move for starting synchronization

New block MCA\_SetOperatingMode, allows to set the axis in a state to work just velocity based, switch of position control loop, ignore position jumps and following error

- o MC\_CoBlocks\_AC500\_V23
- New block MCA\_SyncInfeedToPath New block MCA\_SyncCamToPath
- New behavior
	- o Axis will go to an ERRORSTOP when 32-Bit position overrun occurs with an axis in positioning mode, in velocity mode, position overrun is allowed (related to MCA\_SetOperatingMode)
- Bug fixing
	- o CMC\_Sinterpolation, had wrong deceleration when velocity changed to smaller values during movement
	- o SPLINE interpolation for profiled movement had not used the last data point, problem since 3.1.0
	- V\_CHECK\_TIME was not used anymore, problem since 3.1.0
- o modified the velocity calculation for CAM with MasterStartDistance,had before wrong result with non-linear velocity transition
- o changed the functionality for MCA\_SetPositionCOntinuous with SUPER=FALSE, did create a small movement
- o improvement for jerk calculation
- o MCA\_JogAxis had wrong behavior when moving backward with MinJogDistance > 0<br>
O MCA\_MoveBuffered, output ActiveEvent ok, problem since 3.1.0
- MCA\_MoveBuffered, output ActiveEvent ok, problem since 3.1.0
- V3.2.1: Example CompactMotion\_EtherCAT\_ACSM1.project updated as workaround for AB-10467

## <span id="page-32-0"></span>**Appendix 12: CODESYS IEC 61850 Server 4.0.3.60 (Technology Preview)**

Disclaimer: Technology Previews are designed to give you a sneak peek at upcoming technologies. They are non-final versions of our product and should NOT be taken as a measure of the fit, finish, capability, and overall quality of the final release (including user documentation). Technology Preview features can be removed without further notice. If you use the preview, you could experience things that go wrong, data that gets lost, and things to change. While we don't stop you using these versions in projects, we don't recommend it if you cannot afford data loss and the usual quirks of running preview software. It will not be possible to call ABB Support hotlines for help with Technology Preview features. If you are interested in getting support for a Technology Preview feature this can be done in the context of a piloting. In this case please contact us to set up a piloting agreement.

This package allows the AC500 to act as an IED with IEC 61850 Server, Edition 1, providing the following functionality:

- The IEC 61850 Server connects substation automation systems with PLC applications
- AC500 V3 CPU acts as an IED with IEC 61850 Server, Edition 1, allowing communication as MMS Server and GOOSE Publisher and Subscriber
- Automation Builder is used as IED configuration tool for modelling the IEC 61850 data structures and connecting them to the PLC applications
- Support of SCL Substation Configuration Language to transfers detailed configuration information between different IEDs

Basic functionality has been tested with the following versions:

Automation Builder V2.1.x, Firmware 3.1.x

In no event will ABB or its representatives be liable for loss of data, profits, revenue or consequential, incidental or other damage that may result from the use of other versions of product / software / firmware versions.

The error-free operation of this package with other products / software / firmware versions cannot be guaranteed.

This release notes contains important information about the library and it's installation.

#### Version history

- V4.0.3 Build 60 Update (March 2018) with following Improvements
	- o No "clean all" after update of IEC 61850 server needed any more (PUA-170)
	- o Optimization of GOOSE (PUA-161, PUA-168, PUA-174)
	- o Change of MAC address of GOOSE publisher and subscriber is properly updated (PUA-184)
	- o GOOSE ID may contain special character like slash or dot (PUA-194)
	-
	- o SCL import improved (PUA-193, PUA-160) First version (November 2017)

#### Know limitation or bugs

- For GOOSE Subscribe the promiscuous mode must be enabled manually in the IEC 61131 code. Example: Run the following ST command once in order to enable the promiscuous mode for ETH1: *SysProcessExecuteCommand('ip link set ETH1 promisc on', ADR(error));* This requires the libraries SysProcess and SysTypes2Interfaces
- Minor issues with Buffered Reporting (conformance test cases BR20, BR22 and BR25)

#### Installation, Update and Licensing

- The package is part of AB2.1.1
- Basic documentation can be found in the online help Add-ons IEC 61850 Server

 For operation a runtime license is required. Right-click on the PLC – Runtime Licensing – PLC runtime licensing. Please contact your local sales support to get a runtime license